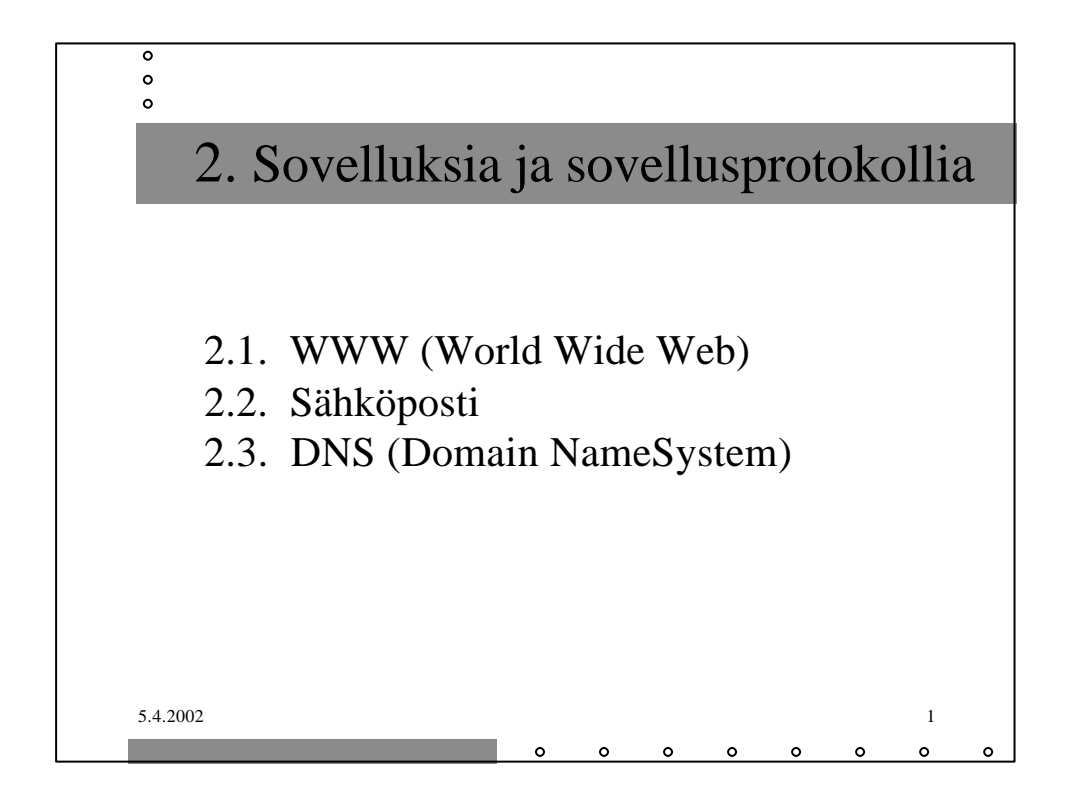

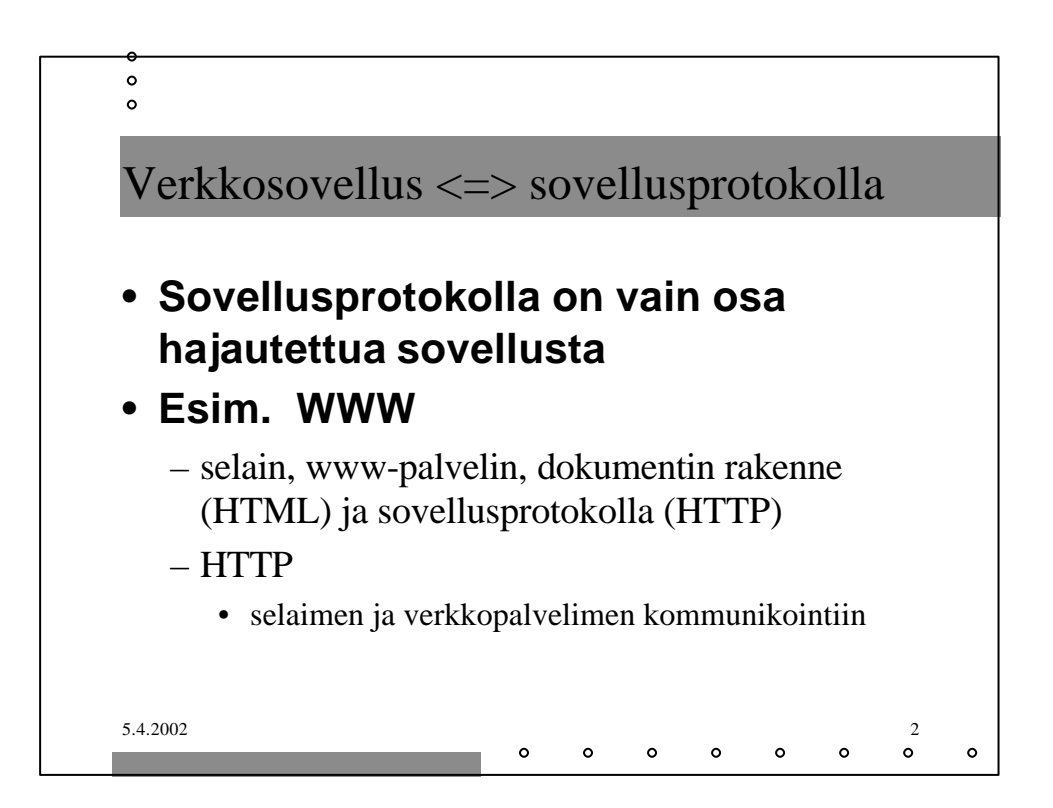

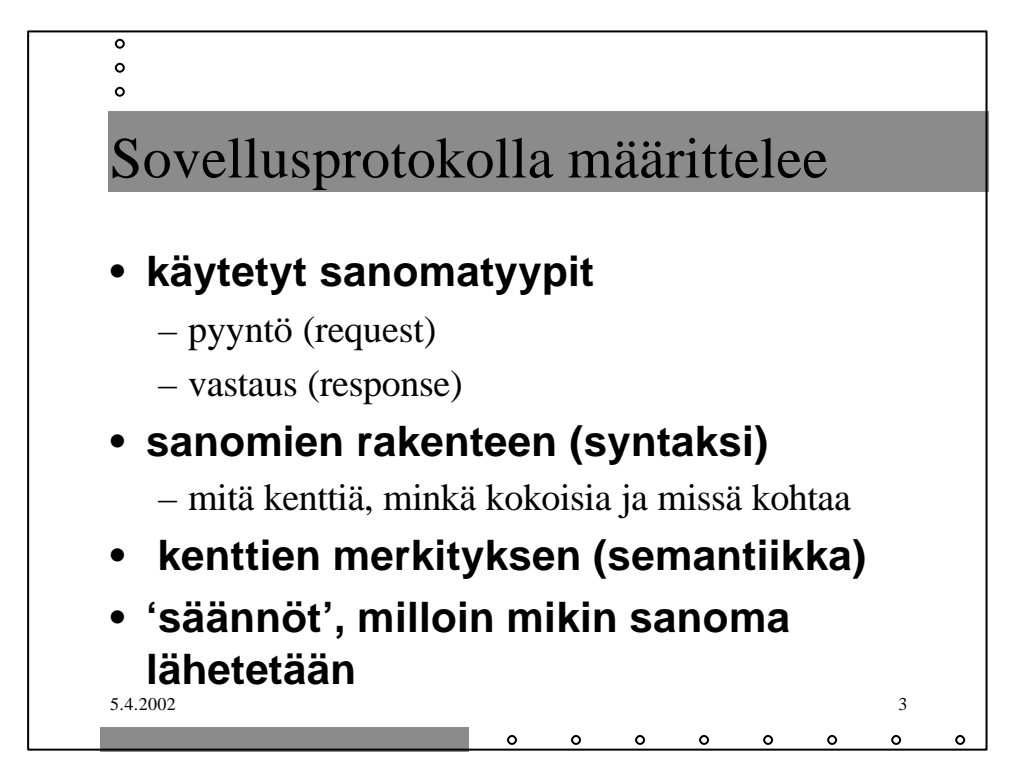

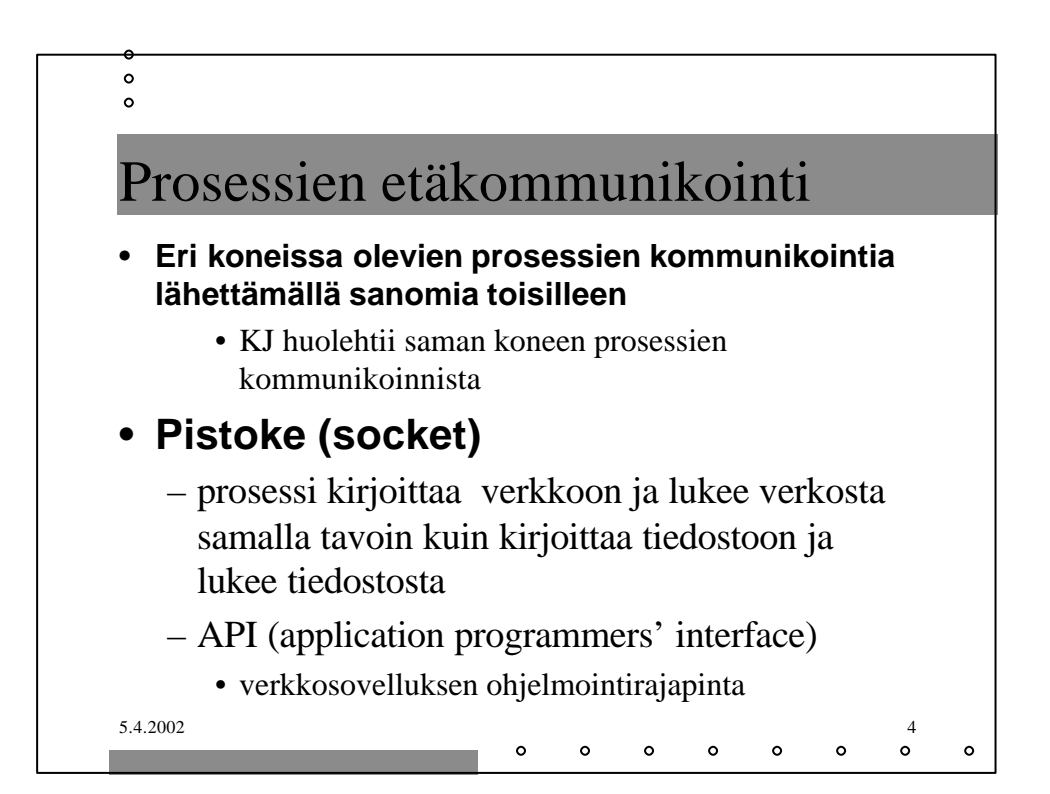

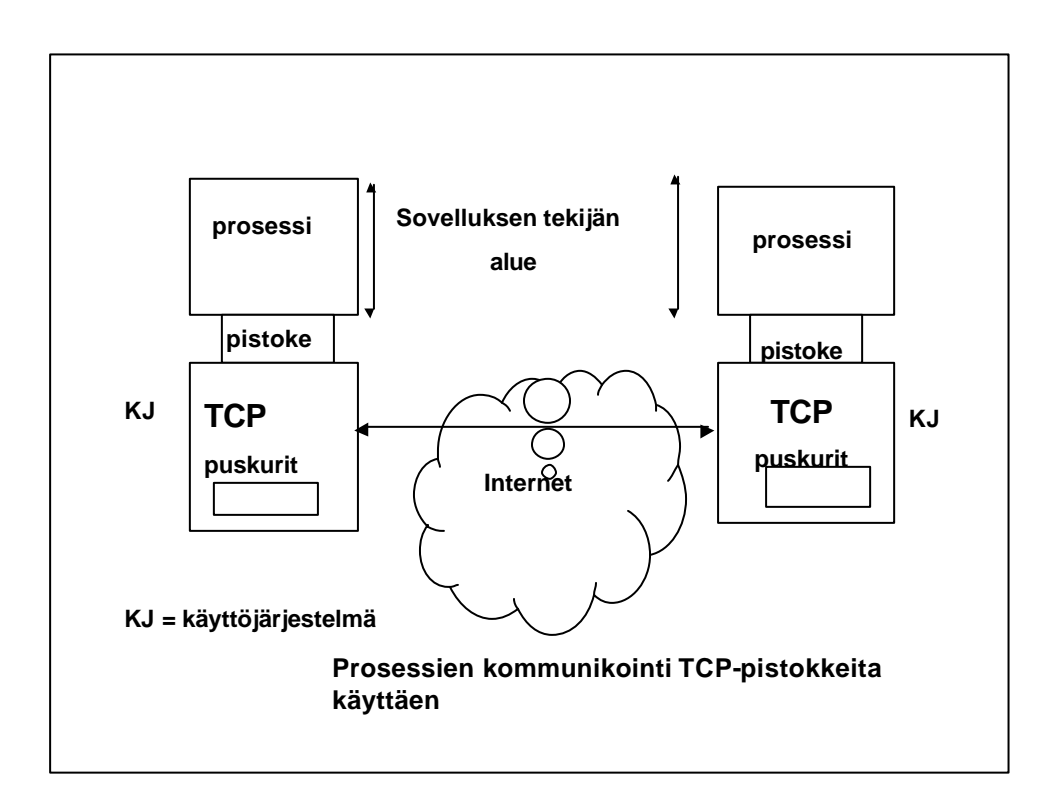

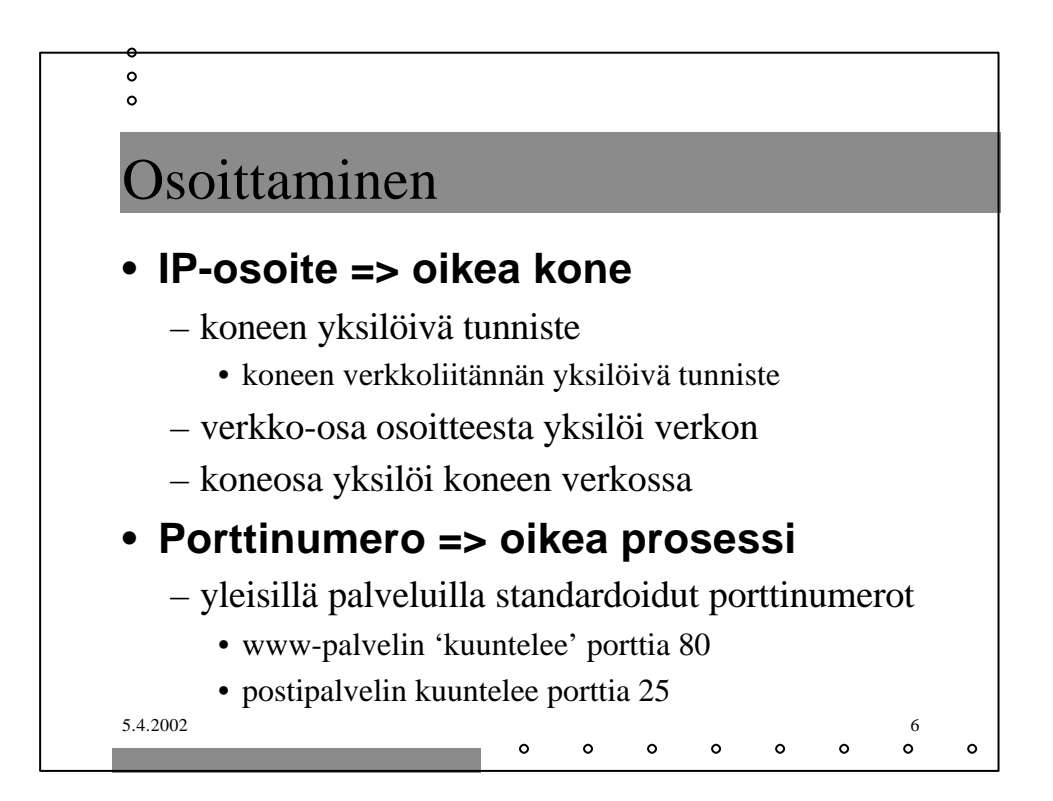

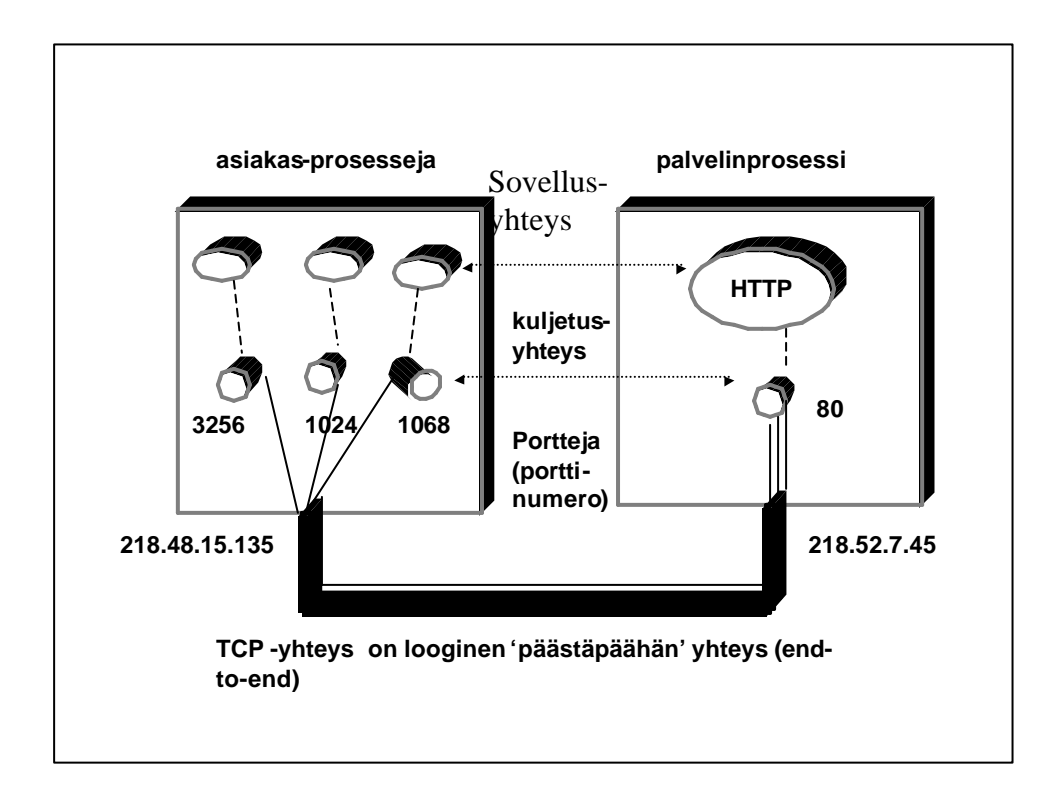

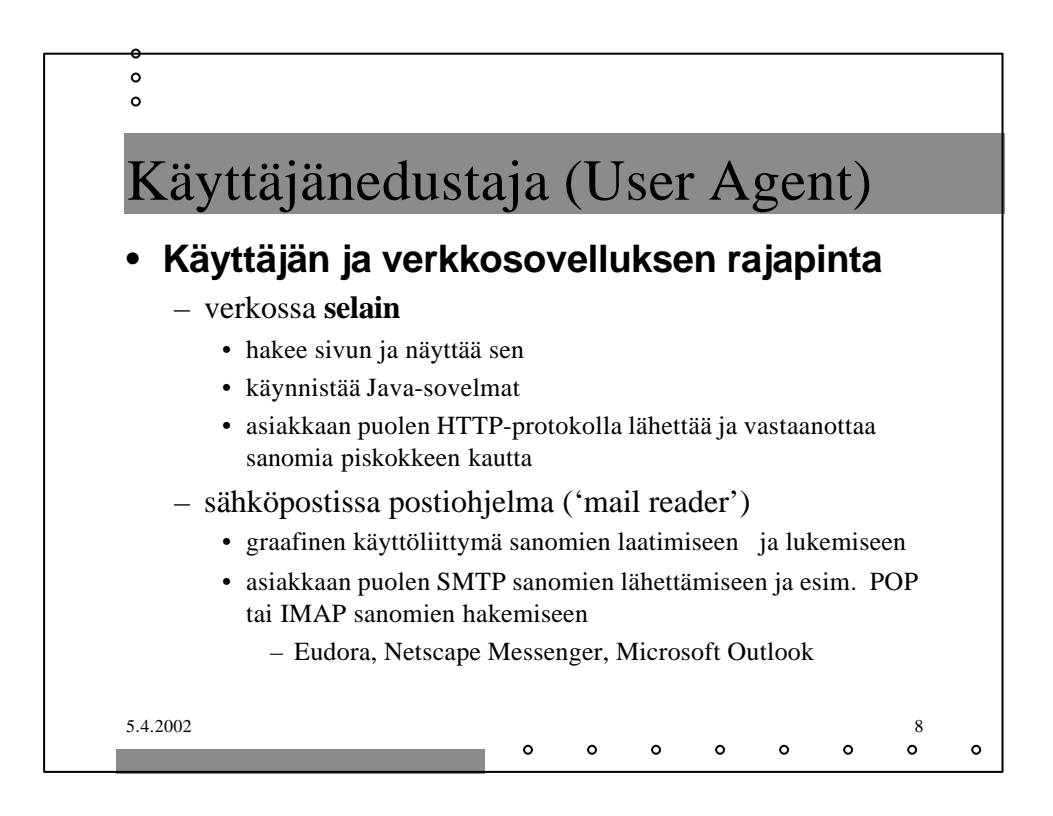

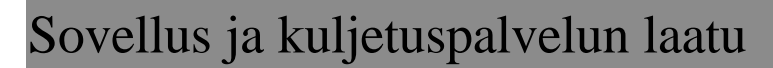

## • **virheettömyys**

- pankkisovellus
- videoneuvottelu
- puhelu

## • **kapasiteetti eli minimisiirtonopeus**

- Internet-puhelin 32 Kbps, video 10Kbps-5 Mbps
- sähköposti

## • **tosiaikaisuus**

• usean pelaajan taistelupeli: viive korkeintaan 100 ms

 $\sim$ 

 $\sim$ 

 $\sim$ 

 $\sim$ 

5.4.2002 9 • dokumentin siirto

 $\circ$  $\circ$  $\circ$ 

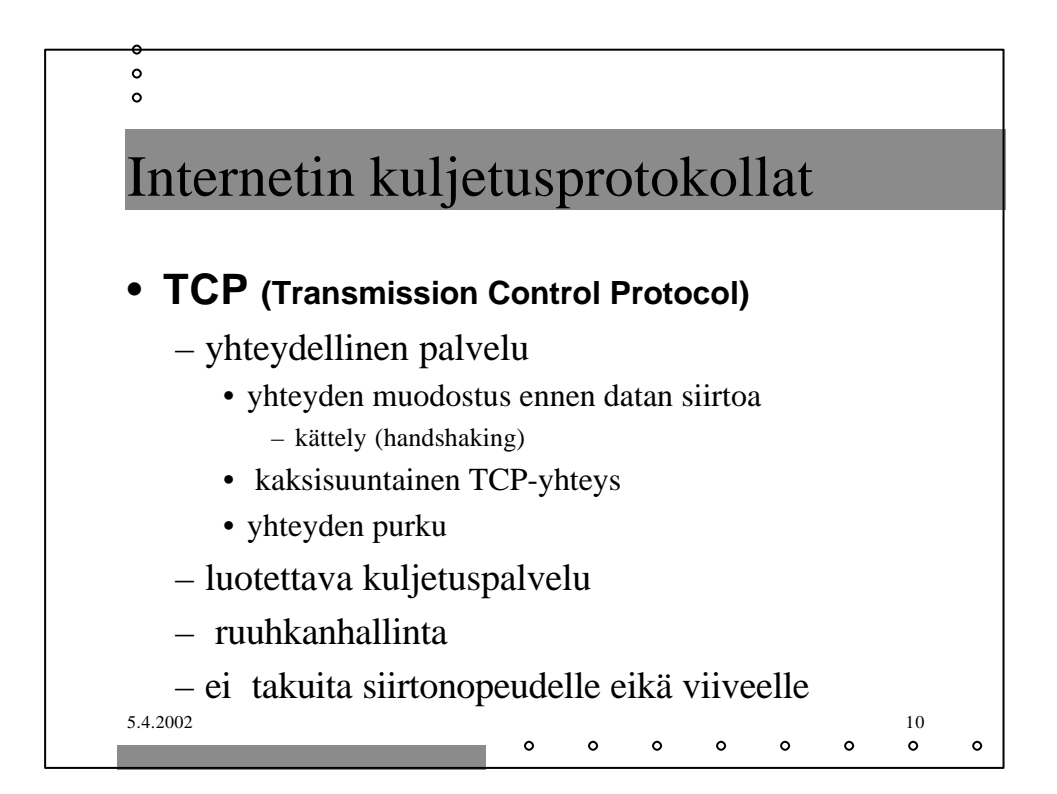

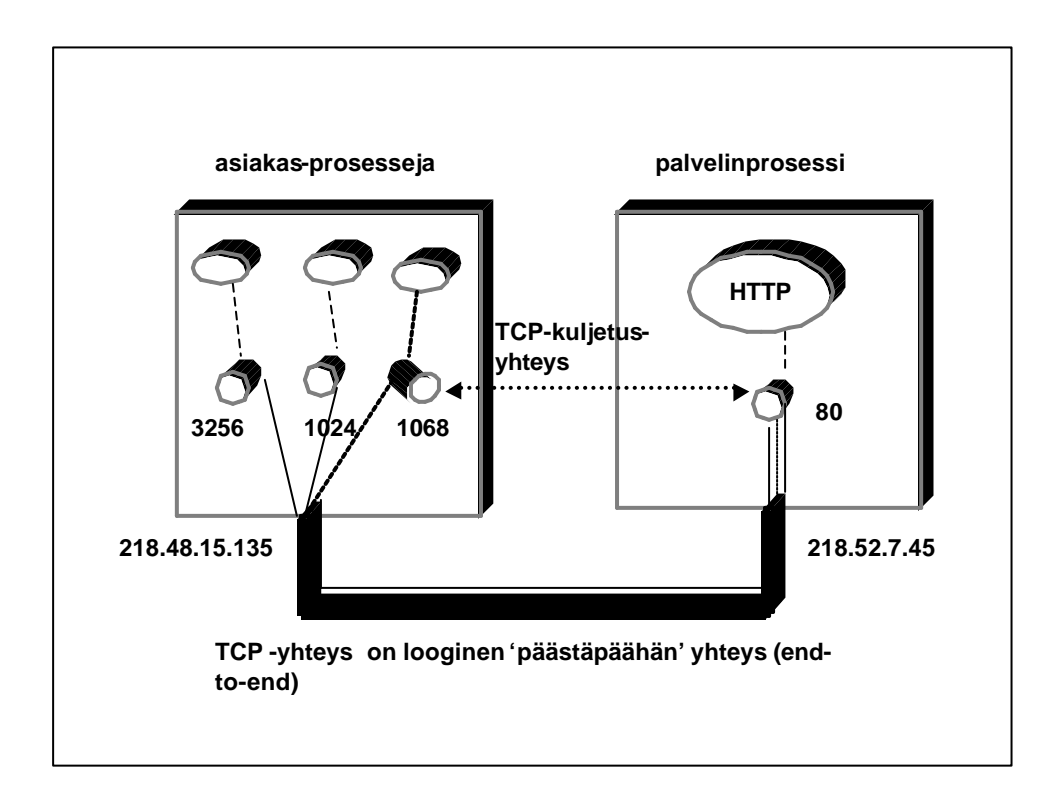

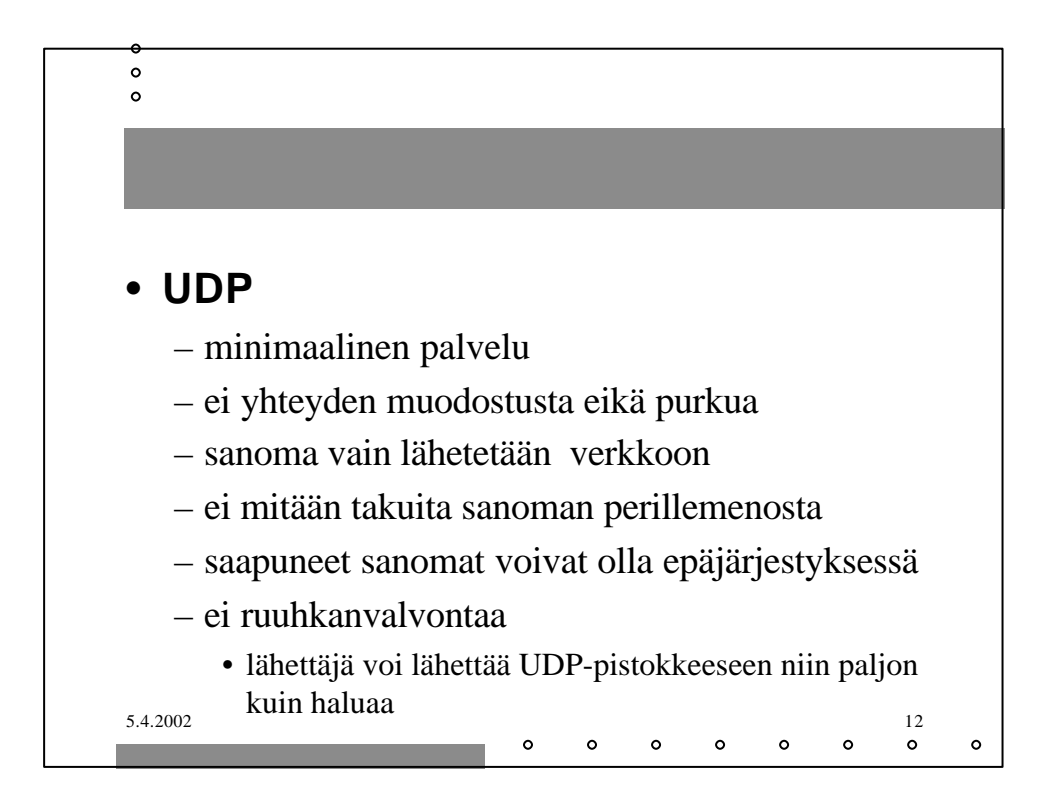

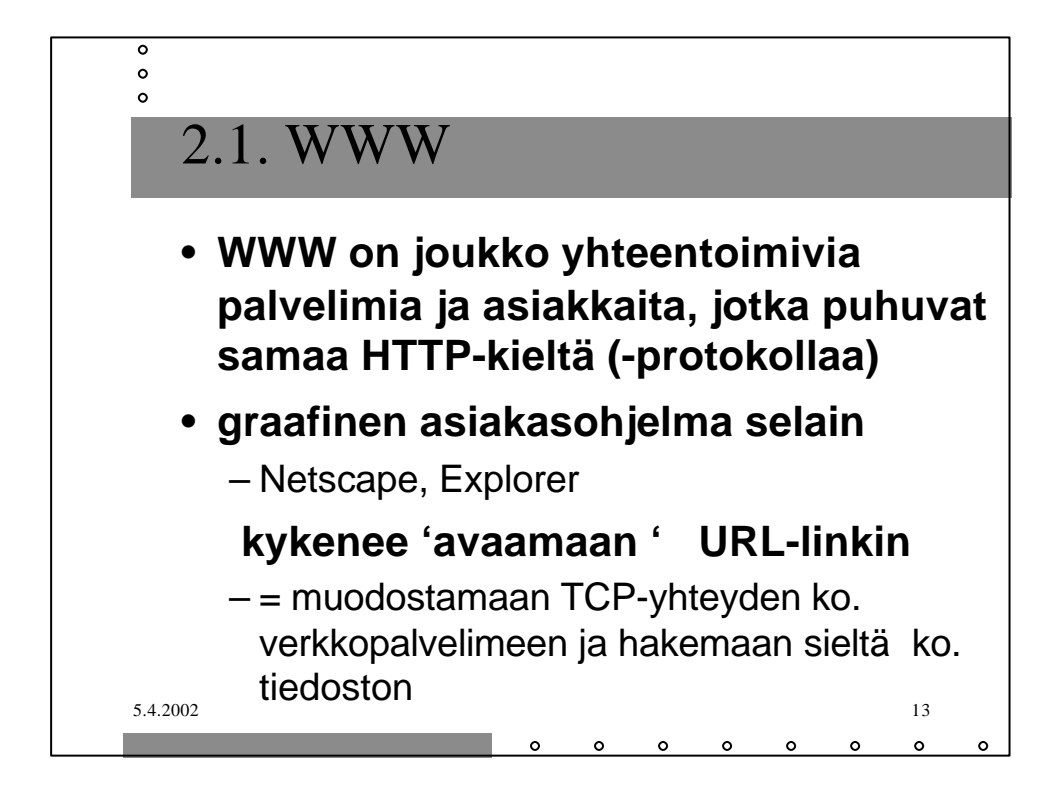

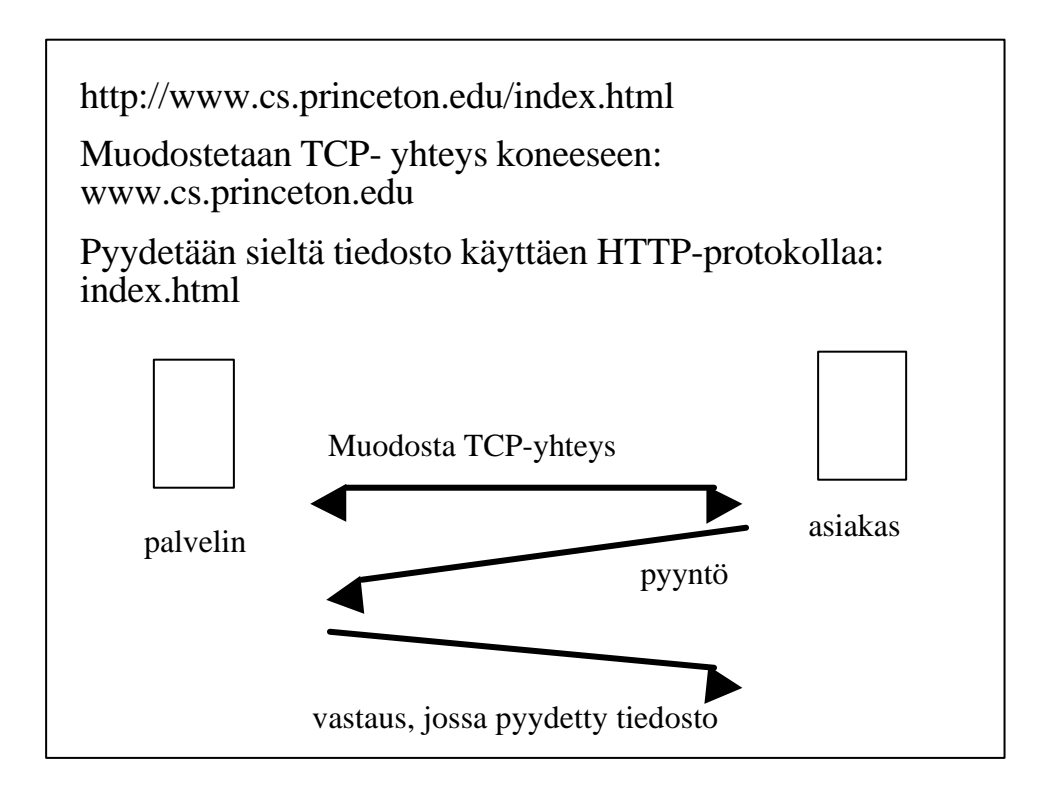

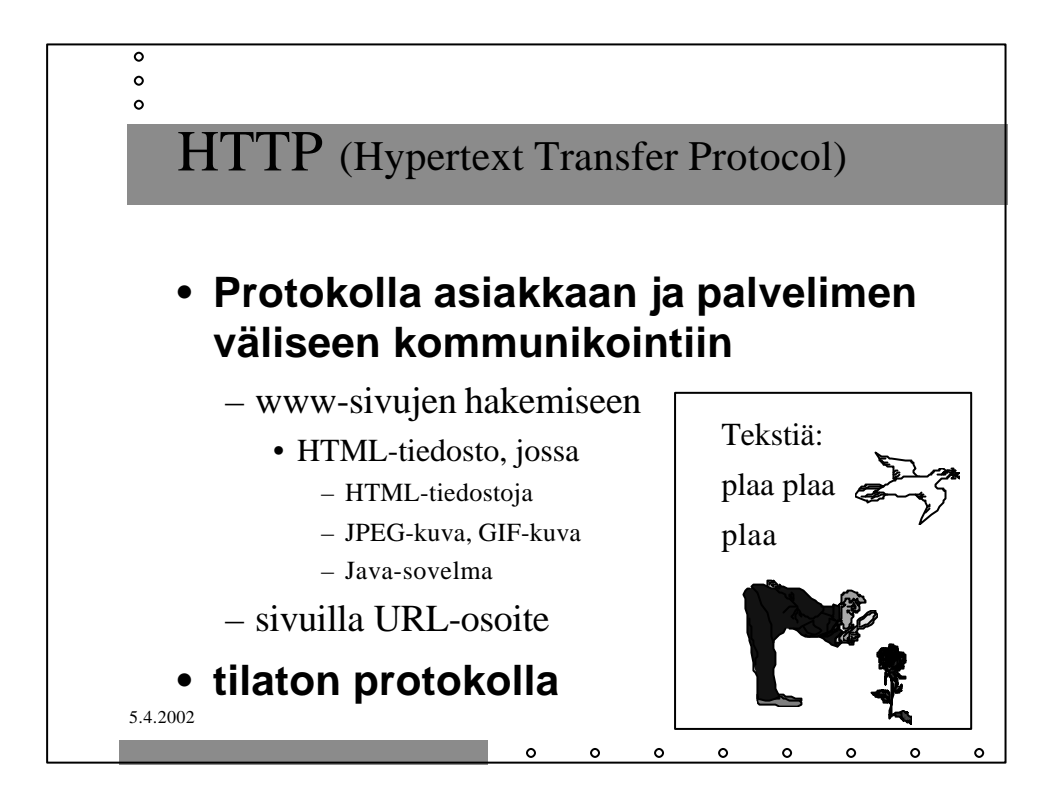

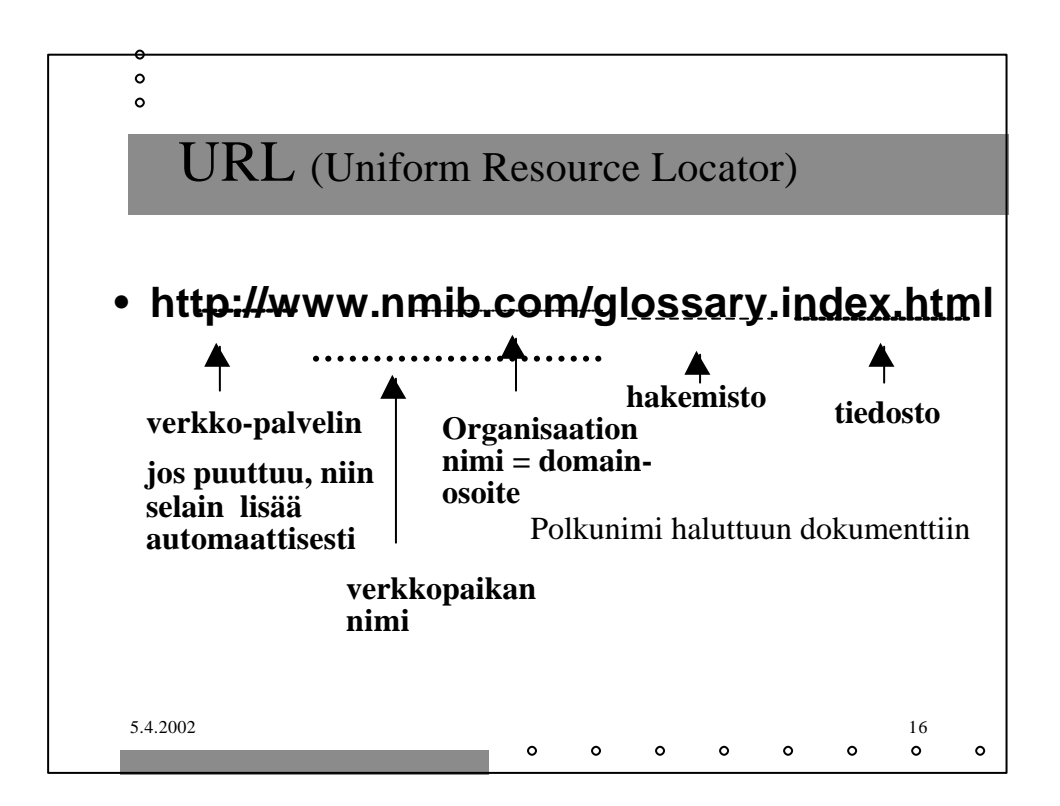

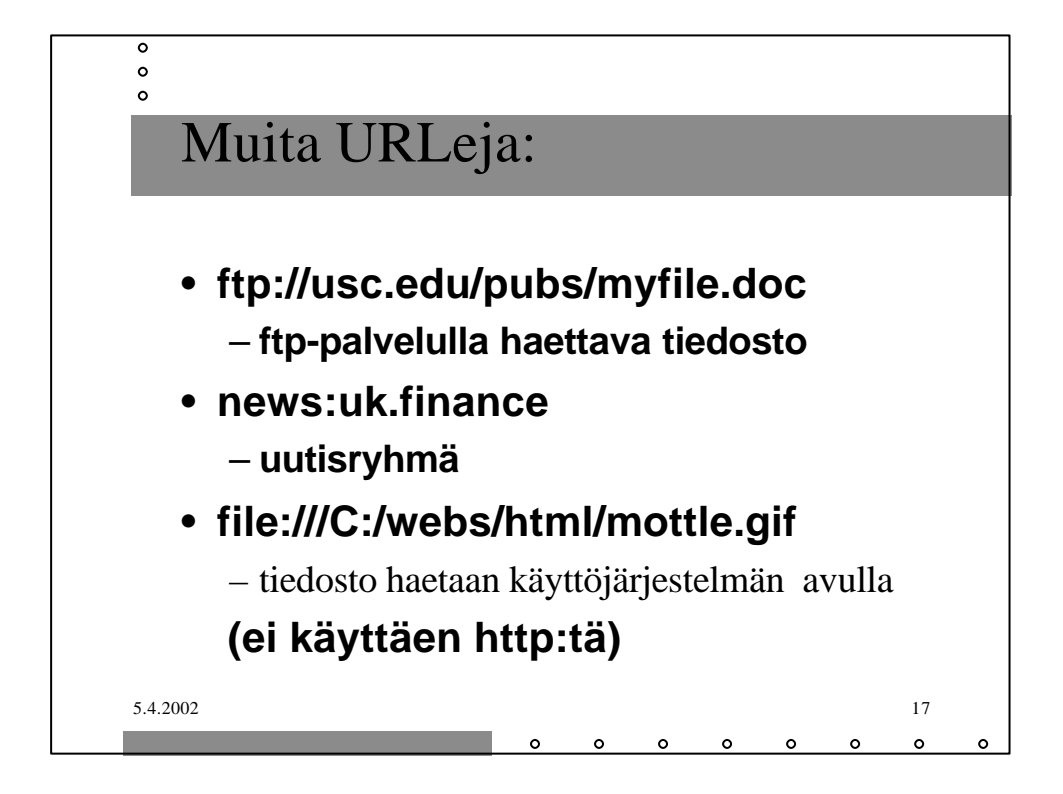

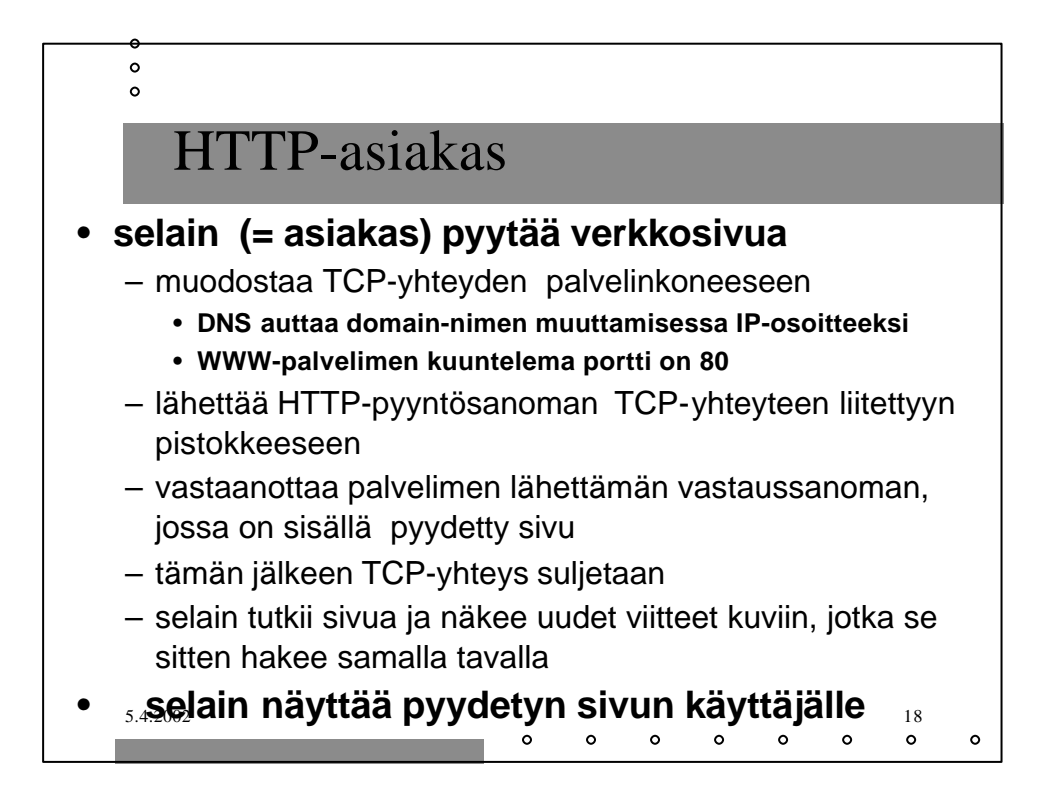

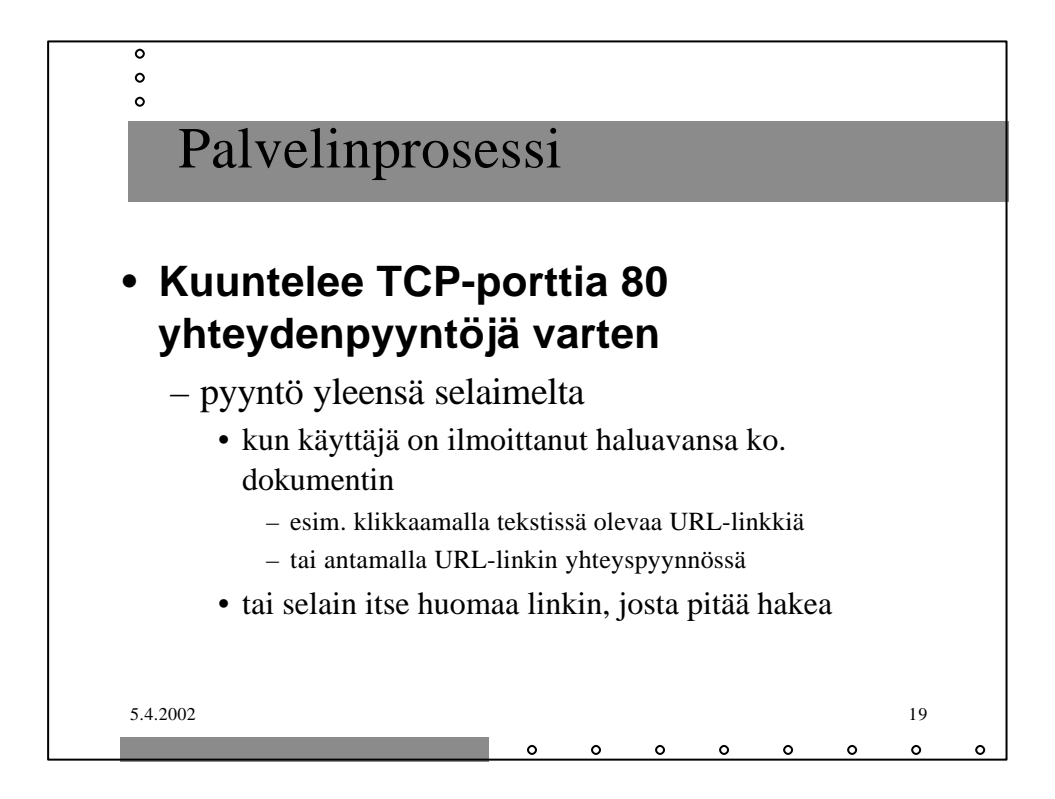

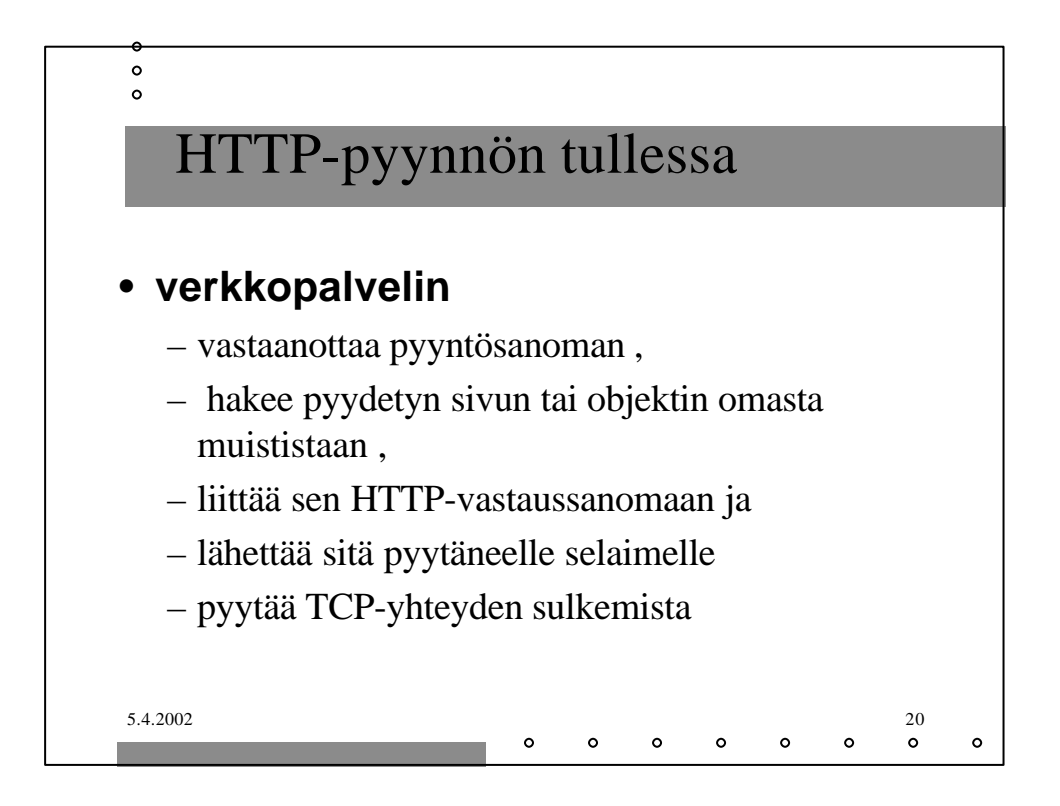

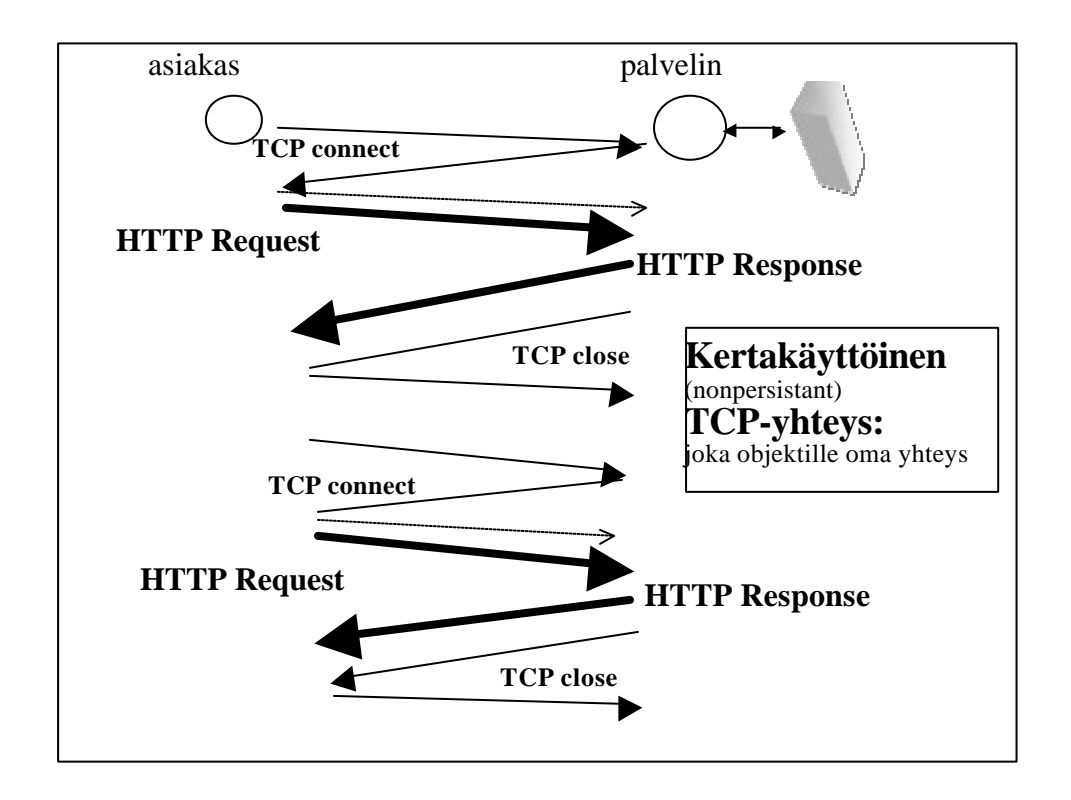

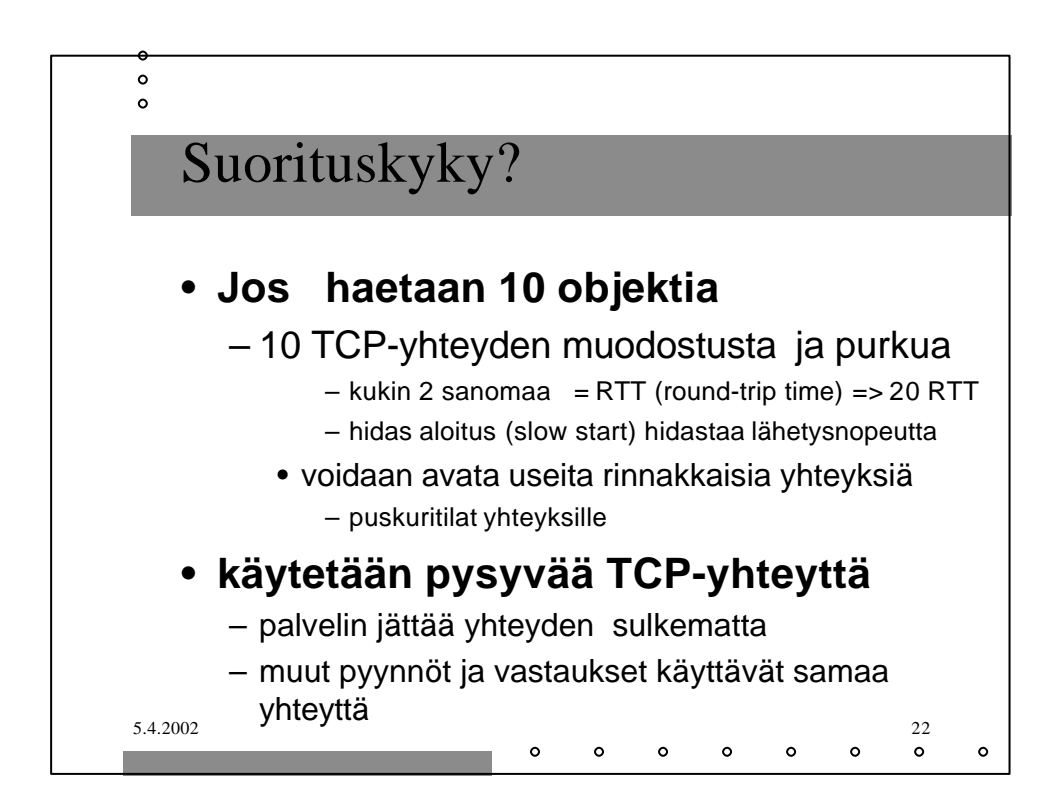

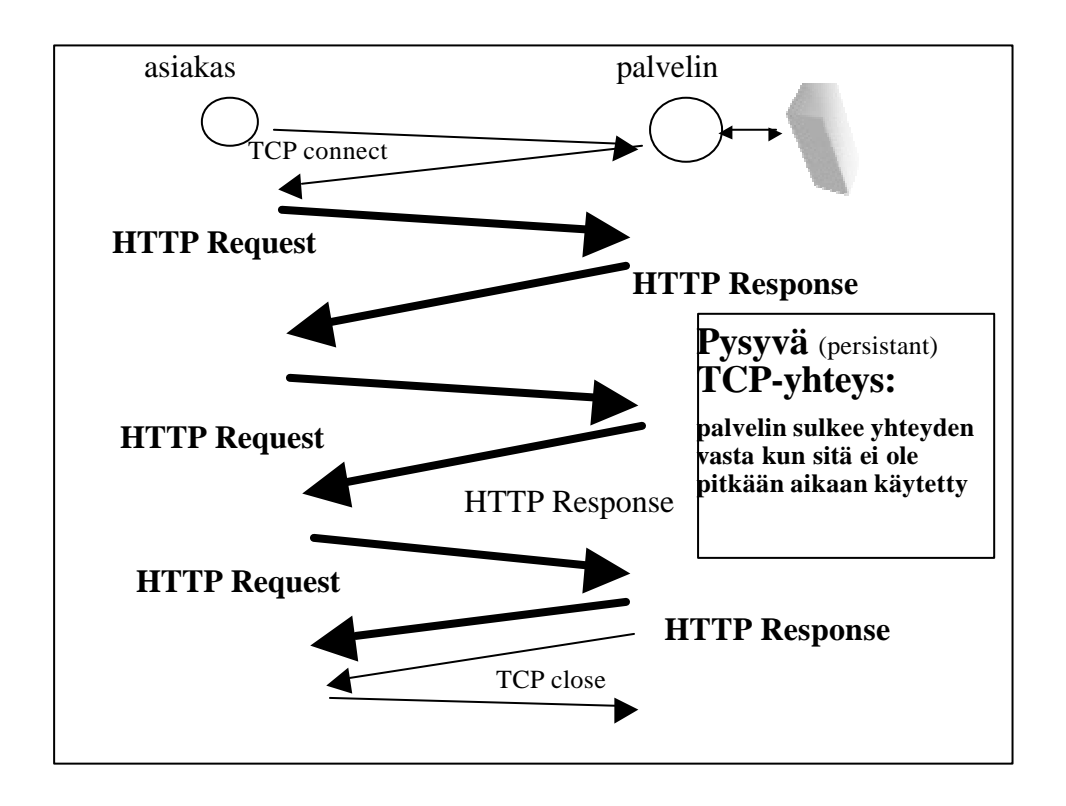

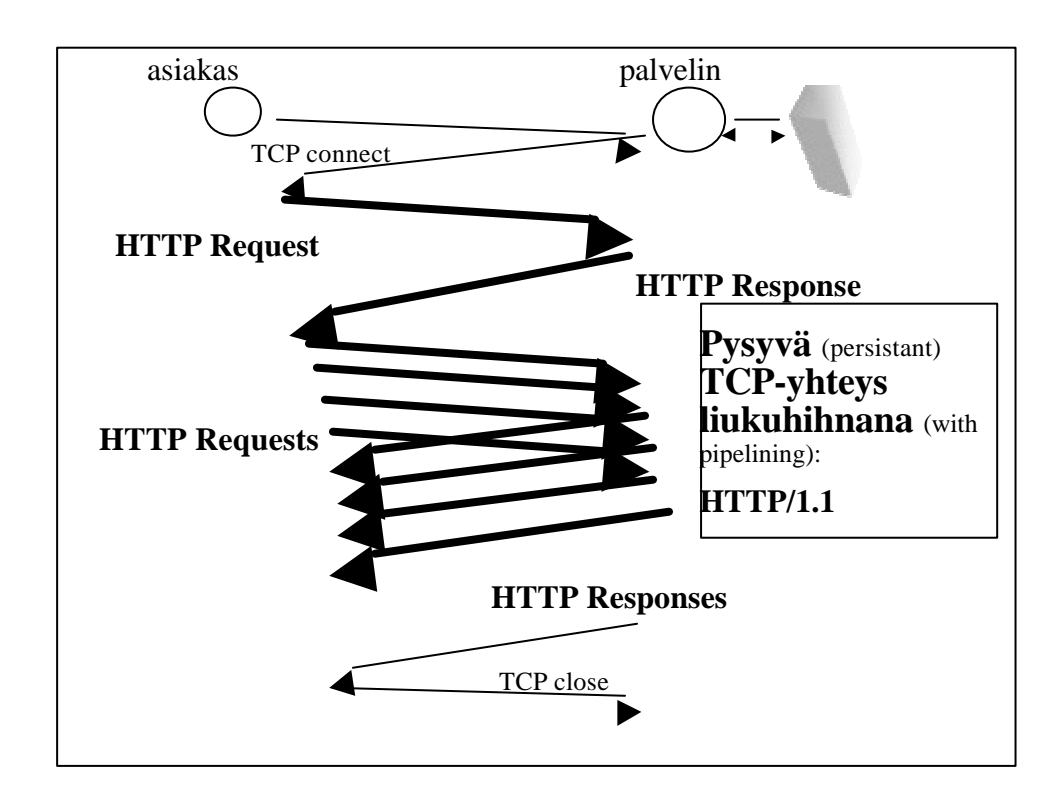

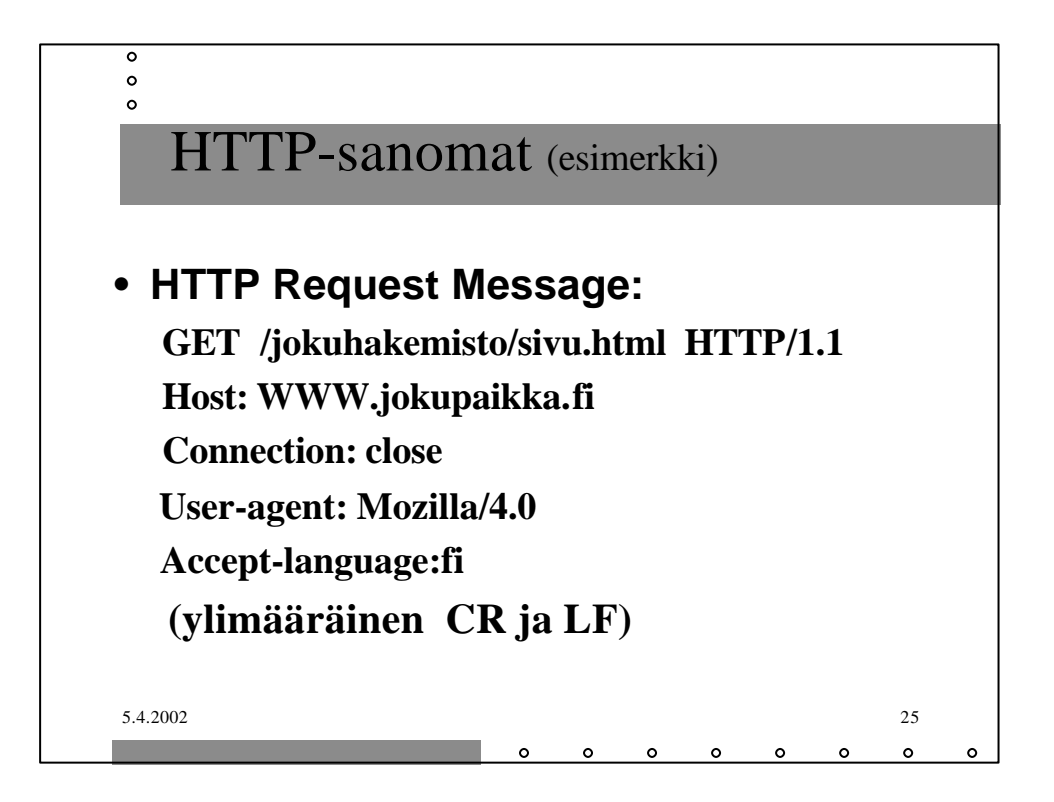

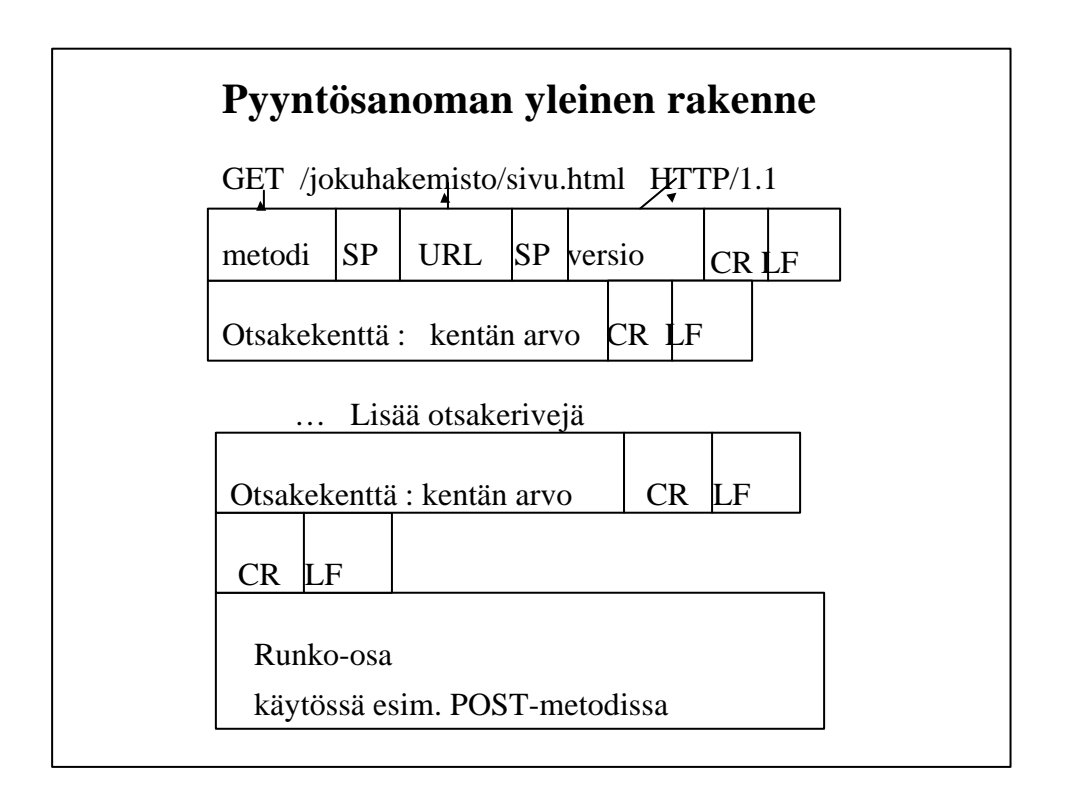

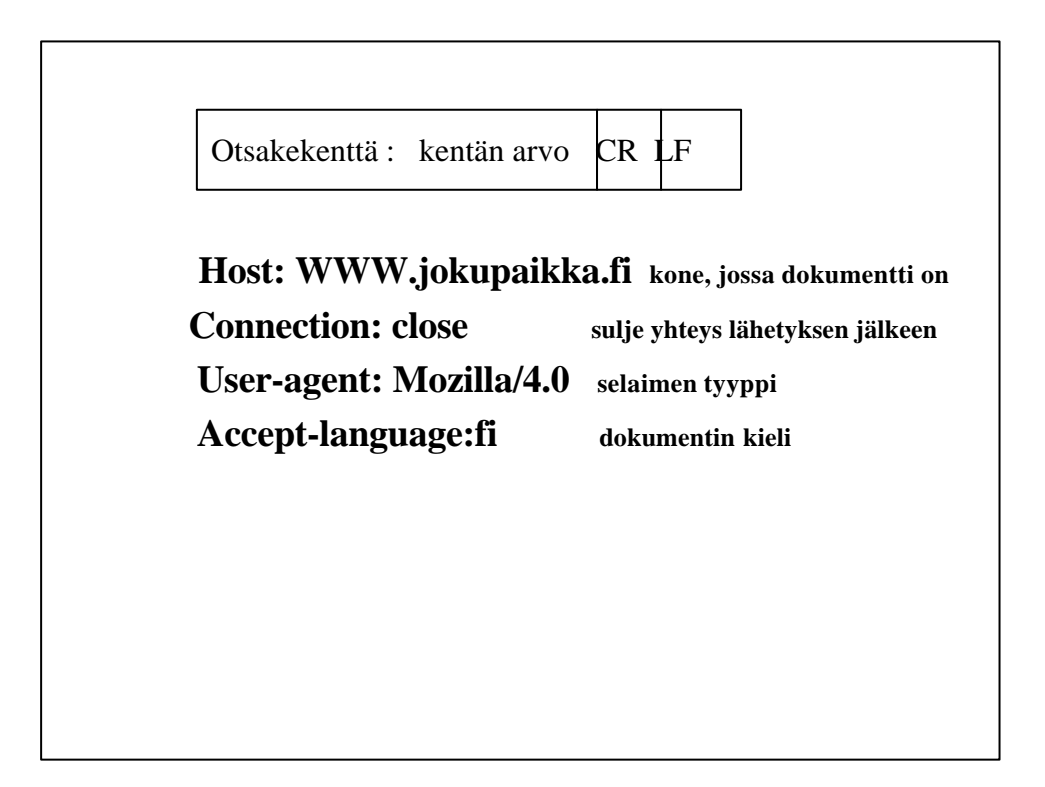

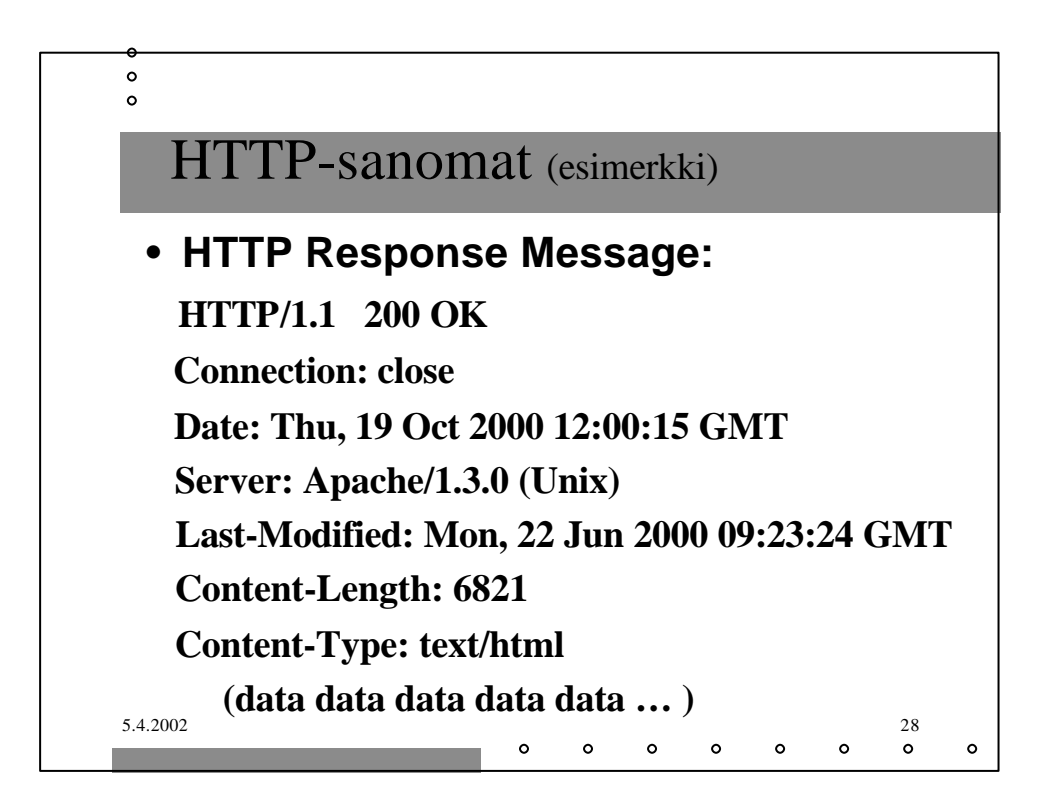

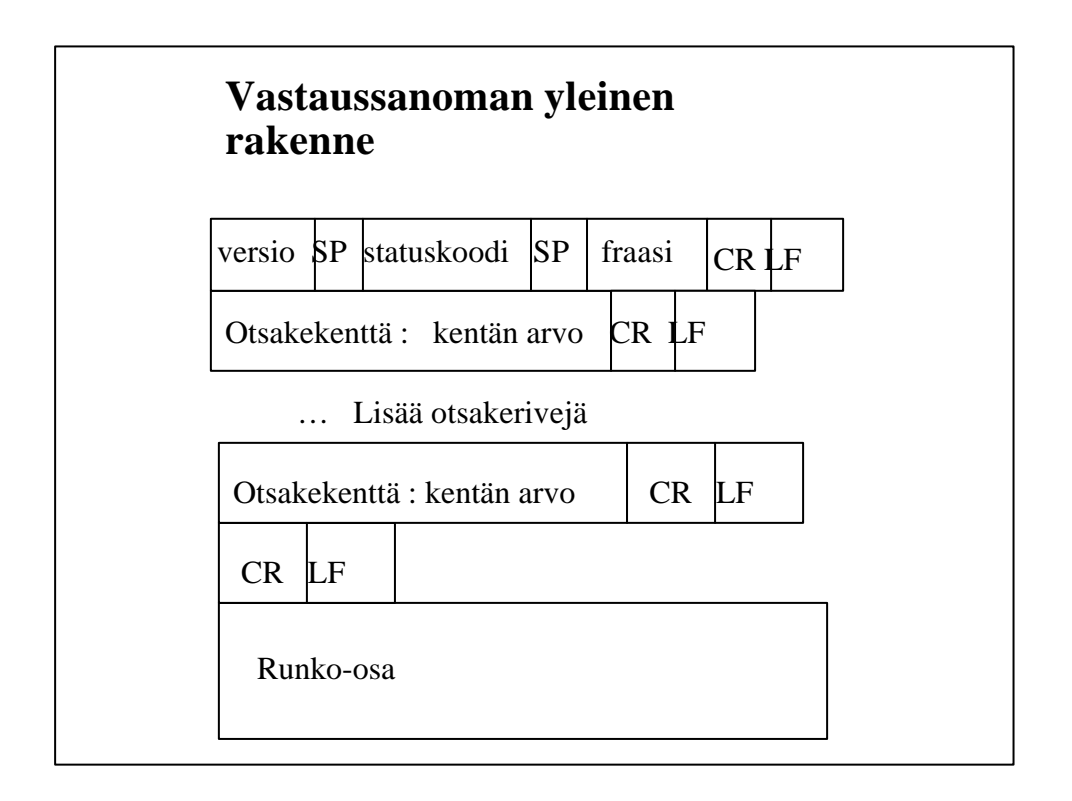

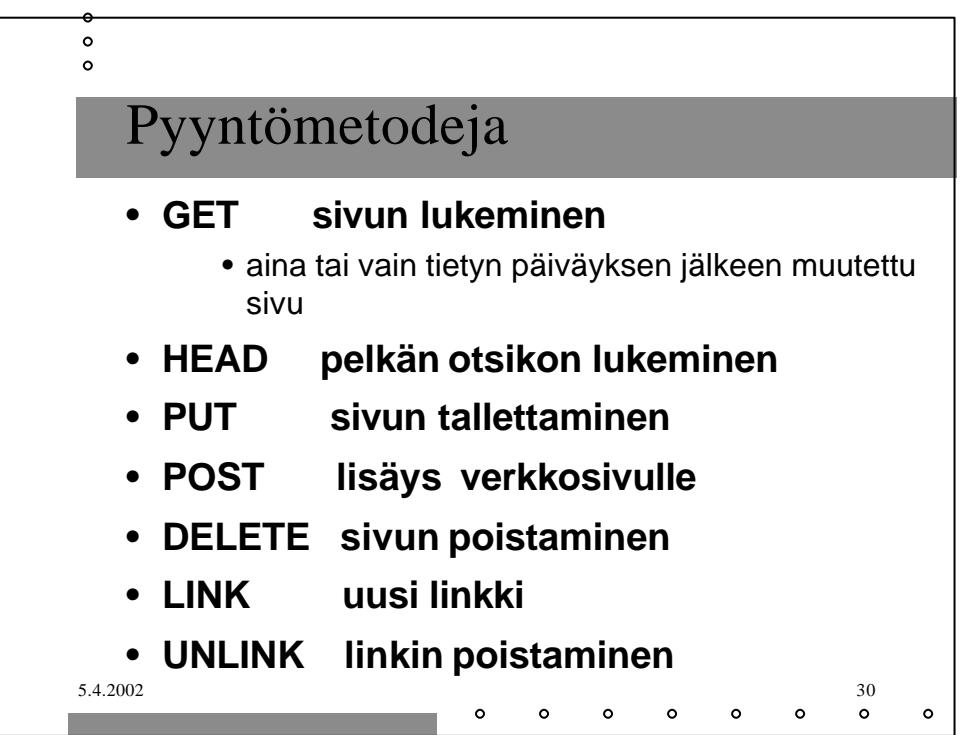

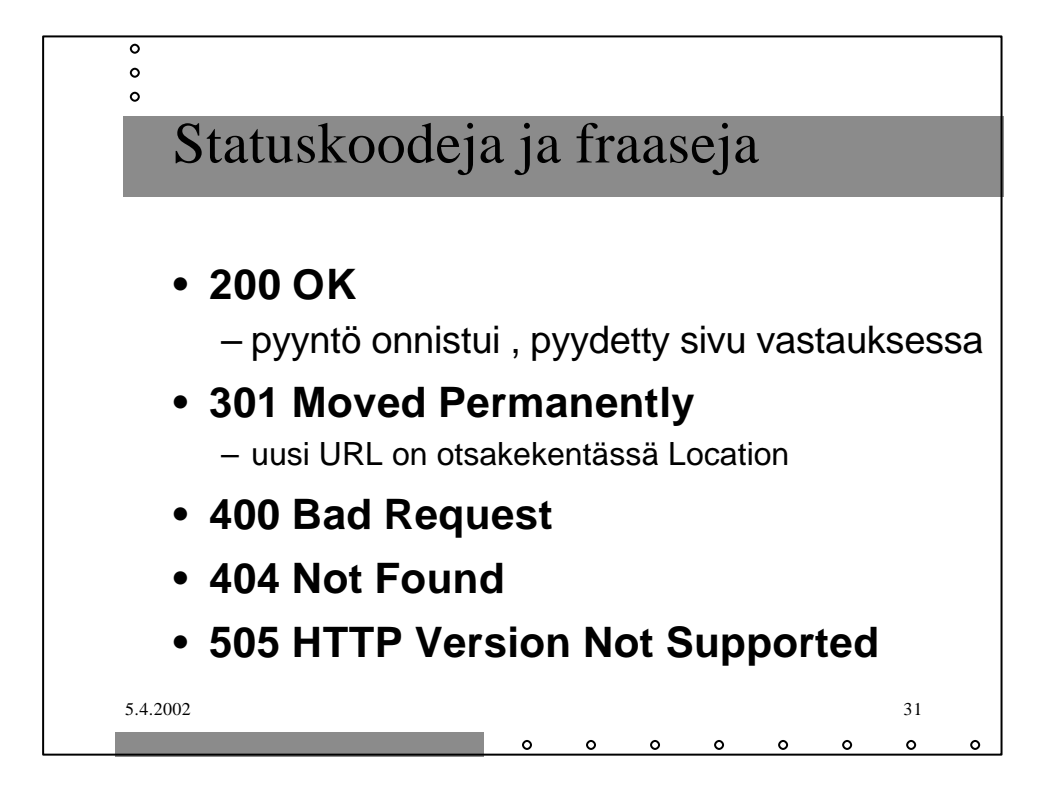

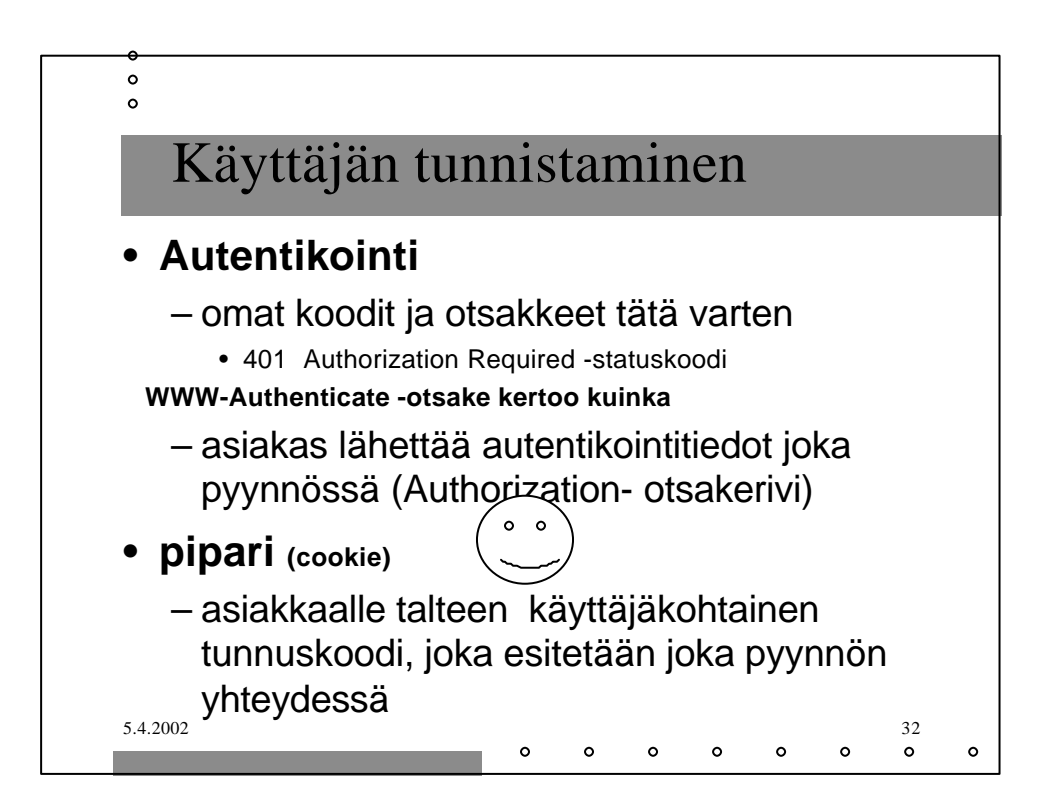

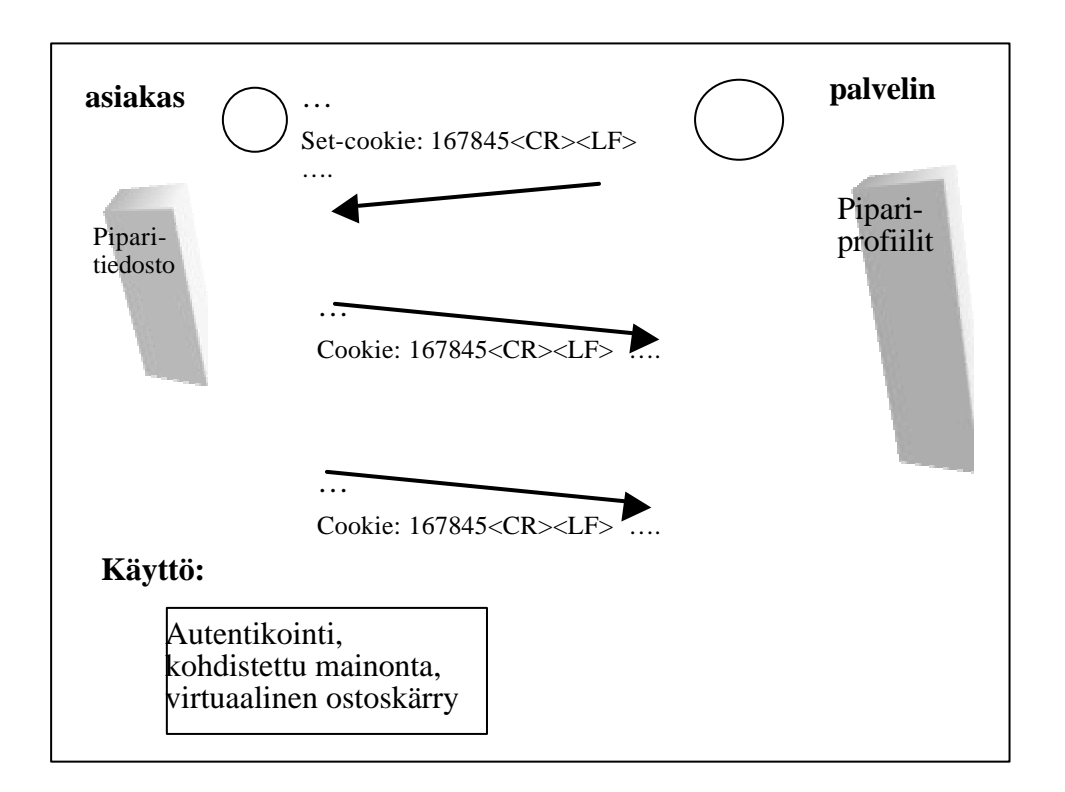

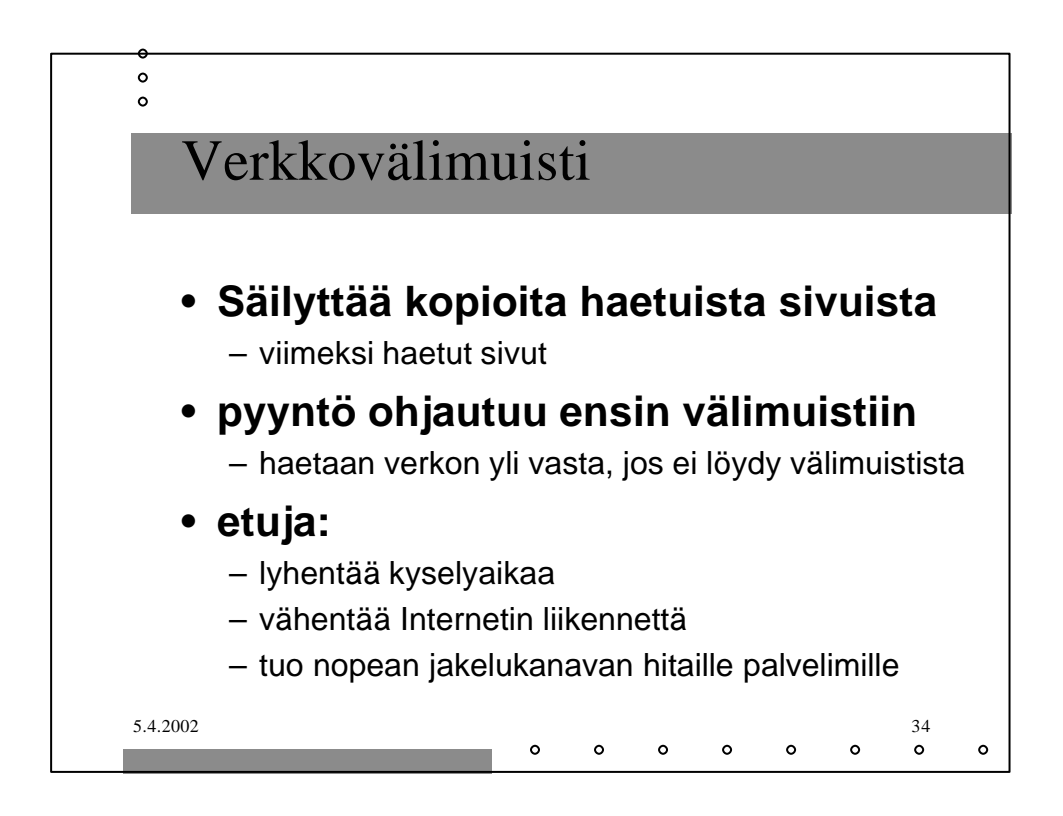

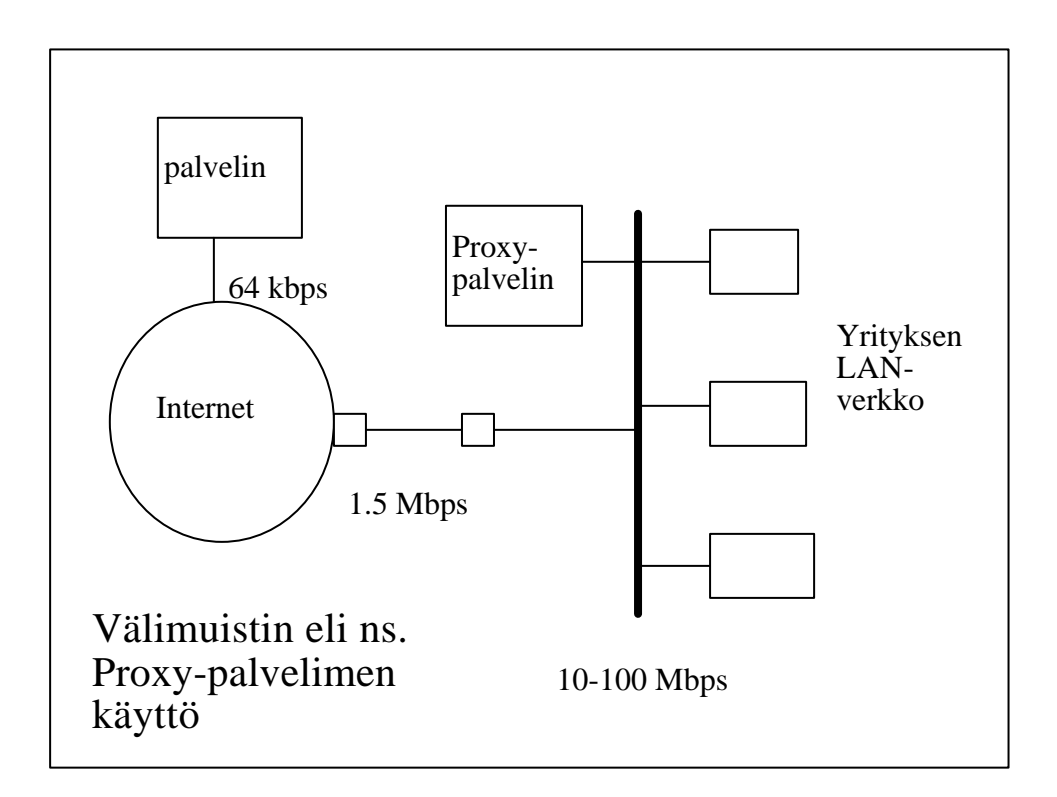

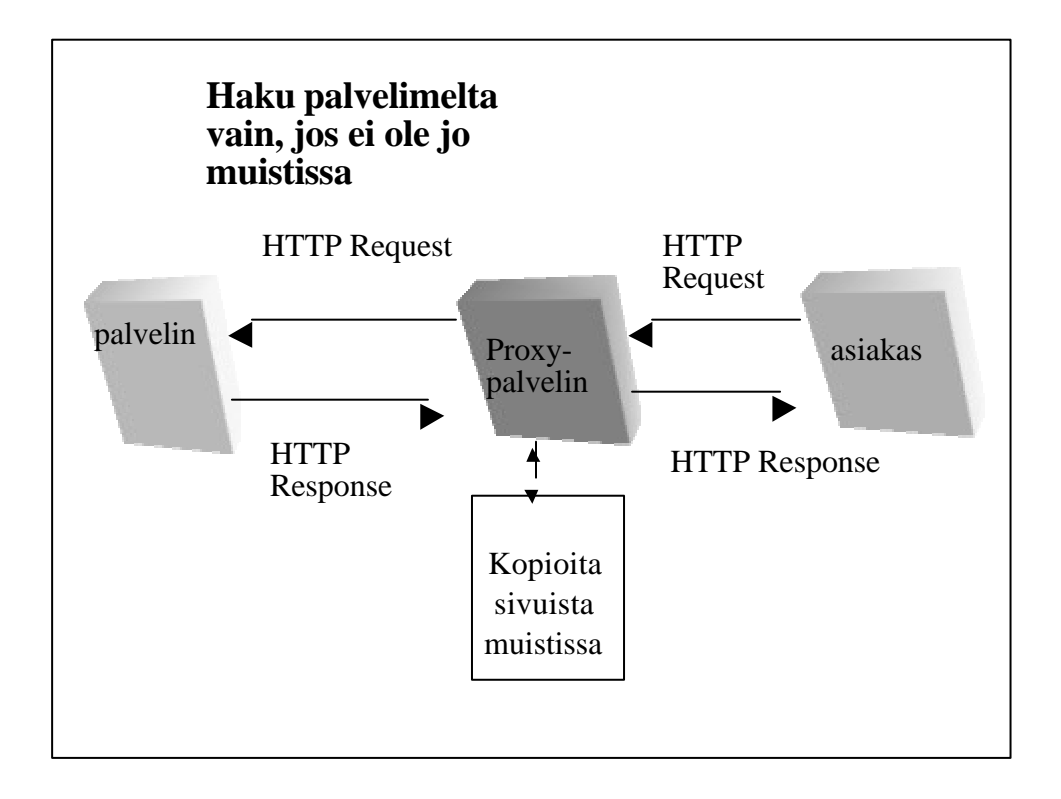

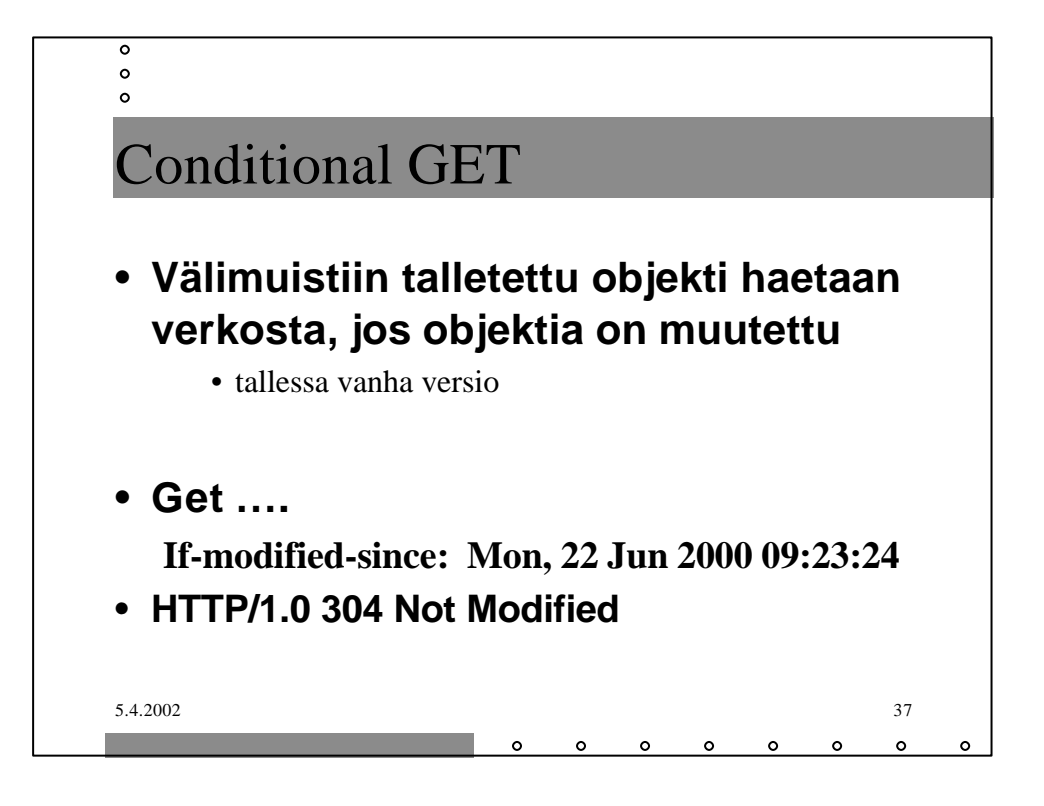

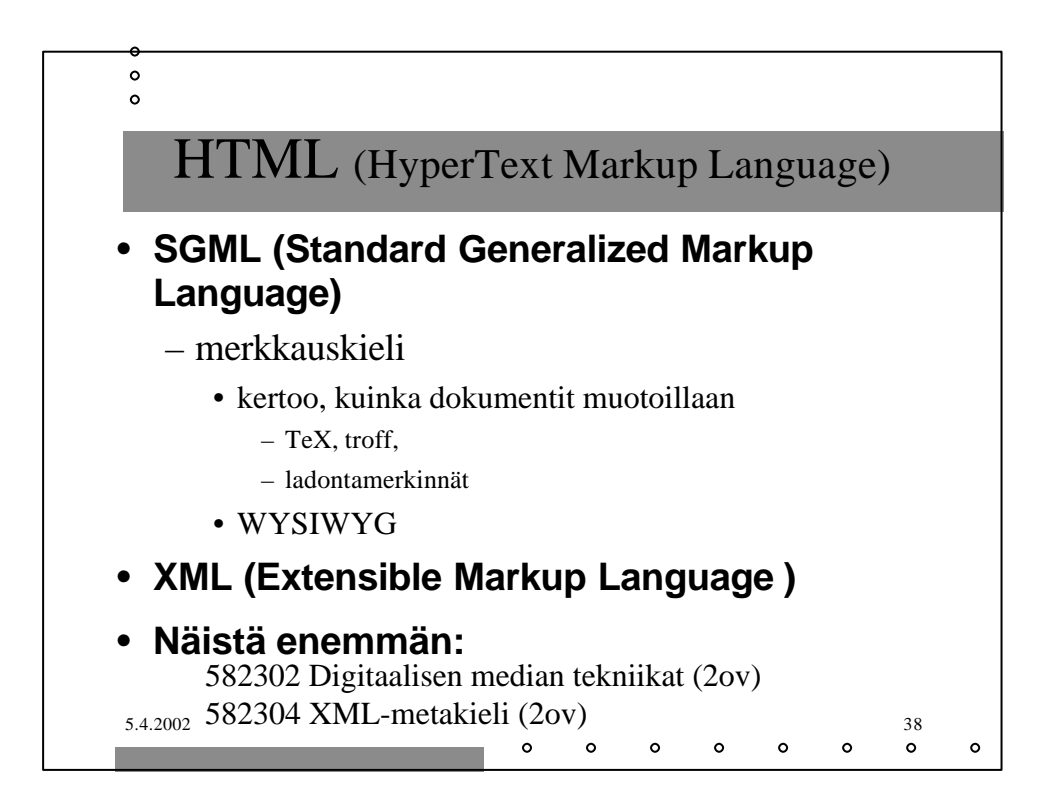

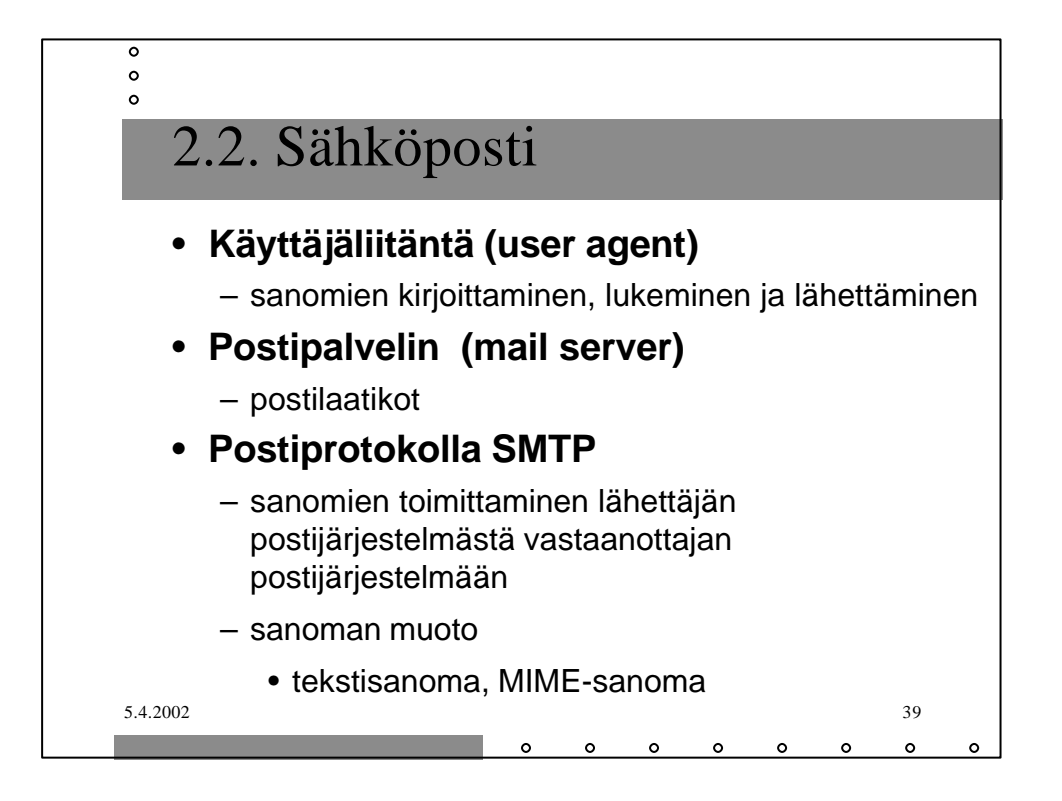

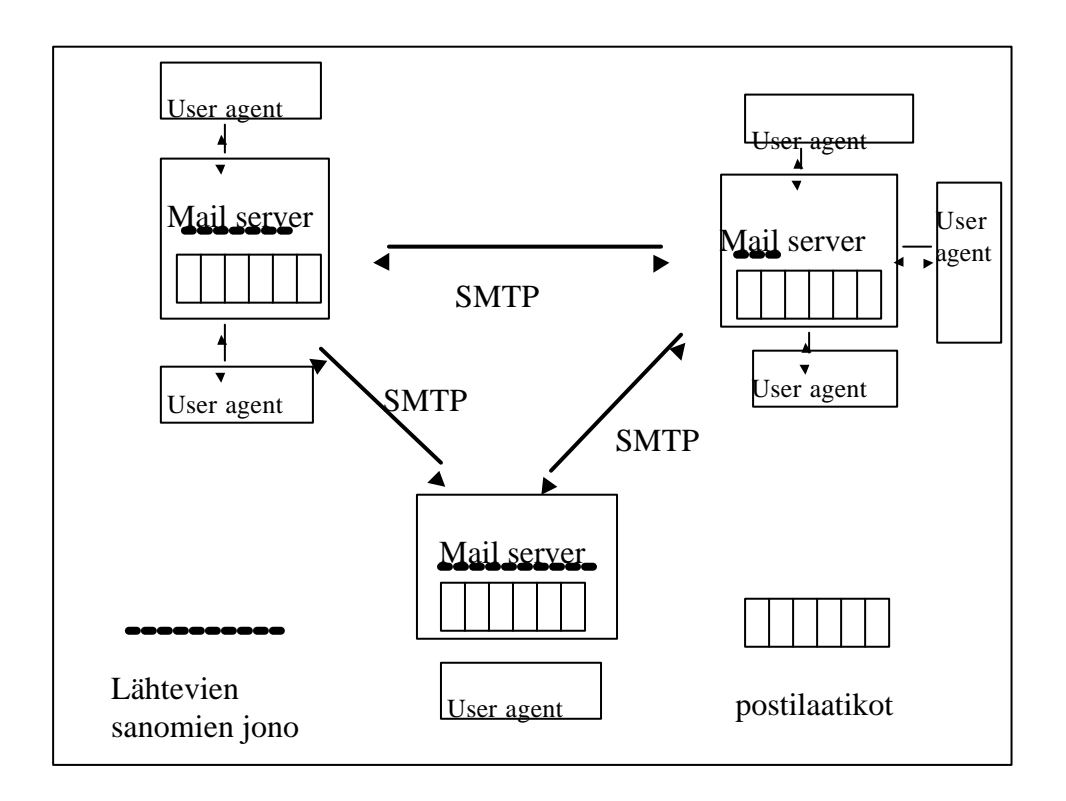

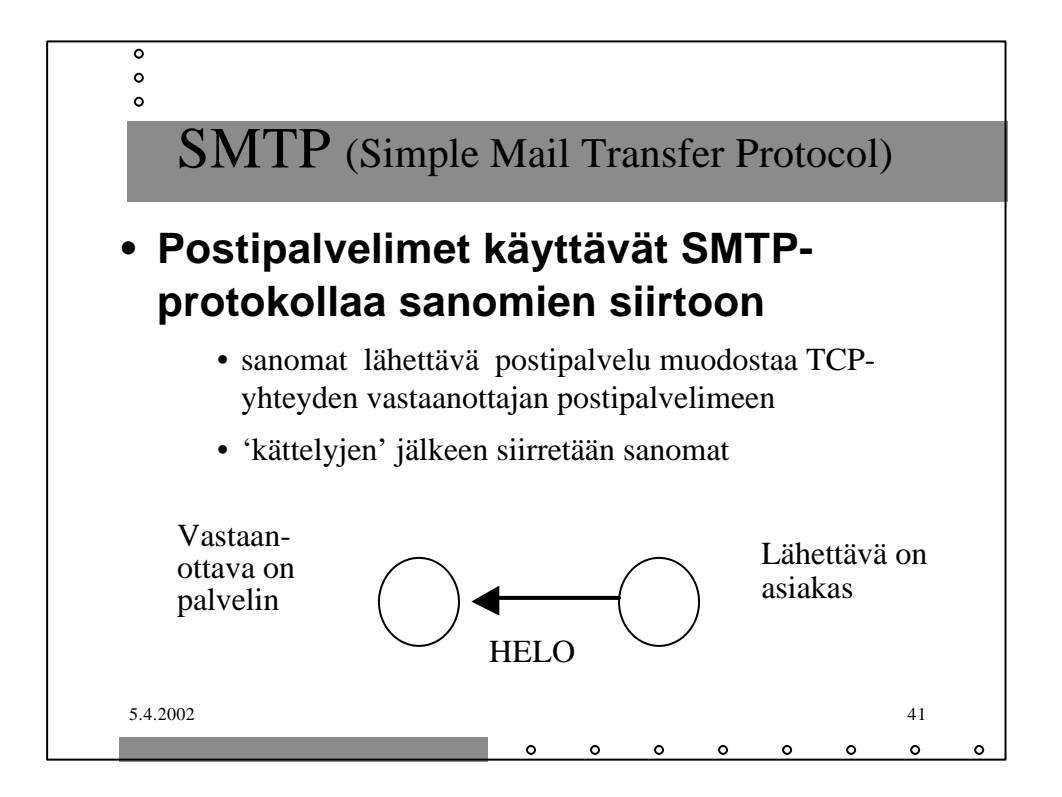

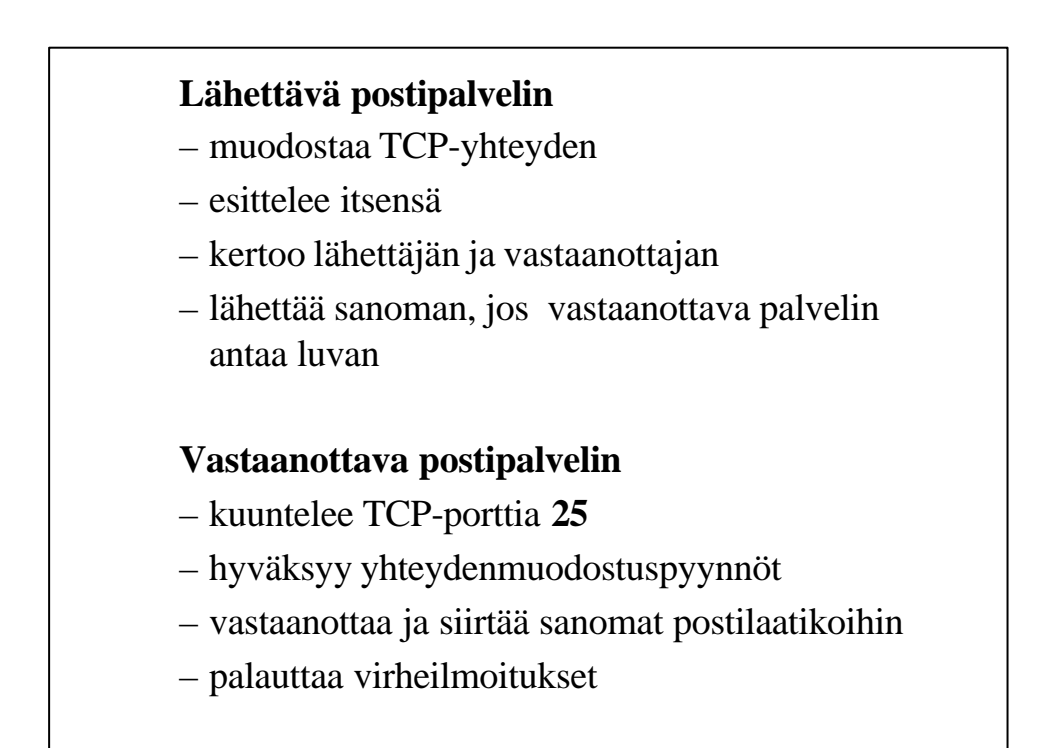

**S: 220 helsinki.fi**

- **C: HELO princeton.edu**
- **S: 250 Hello princeton.edu**
- **C: MAIL FROM: <Bob@princeton.edu>**
- **S: 250 <Bob@princeton.edu> OK**
- **C: RCPT TO: <pekka.puupaa@cs.helsinki.fi>**
- **S: 250 <pekka.puupaa@cs.helsinki.fi> OK**
- **C: DATA**
- **S: 354 Enter mail, end with "." on a line by itself**
- **C: dataa … dataa**
- **C: dataa … dataa**
- **C: .**
- **S: 250 Message accepted for delivery**
- **C: QUIT**
- **S: 221 princeton.edu closing connection**

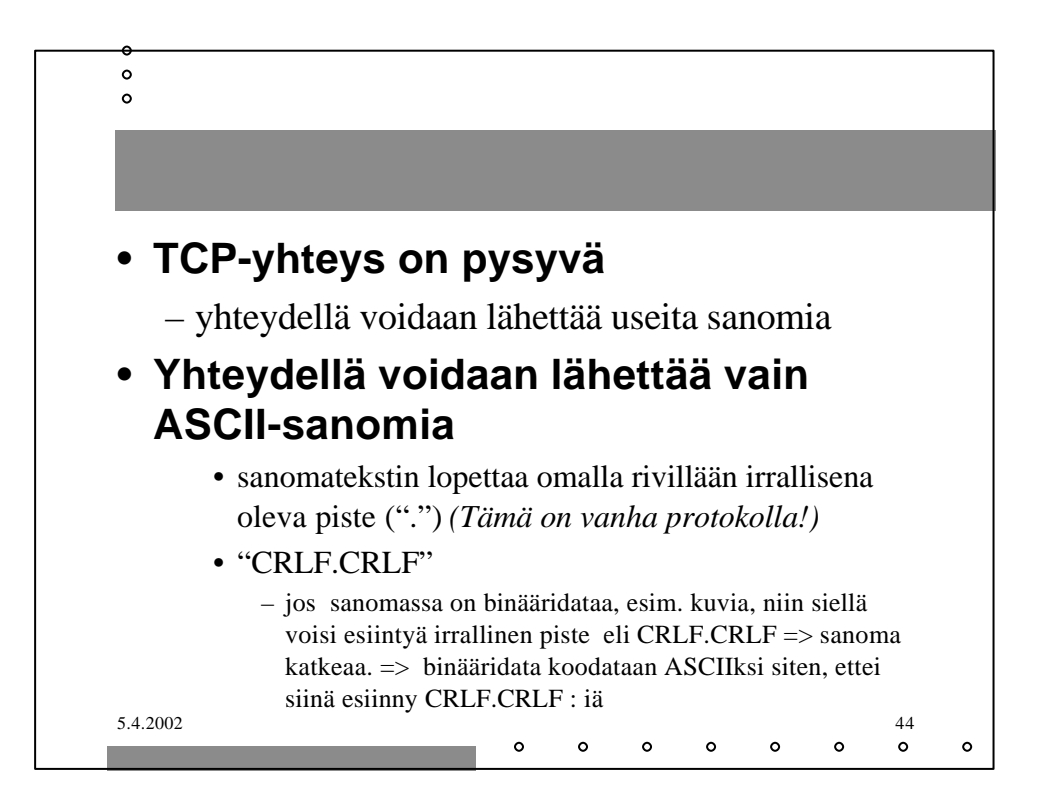

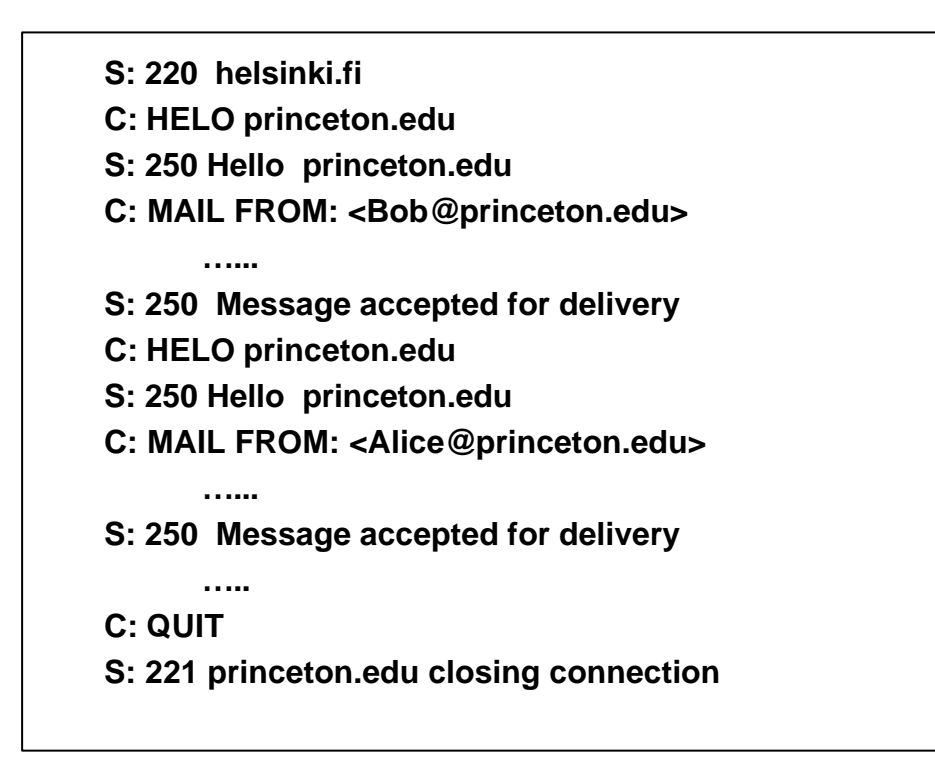

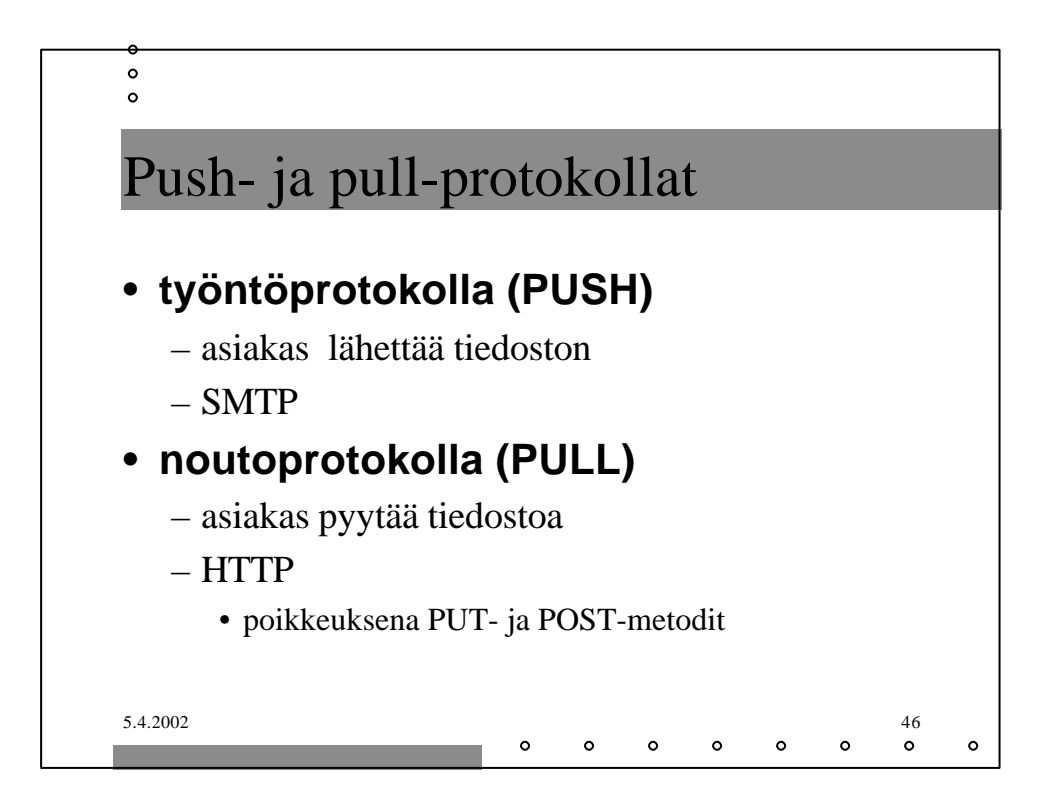

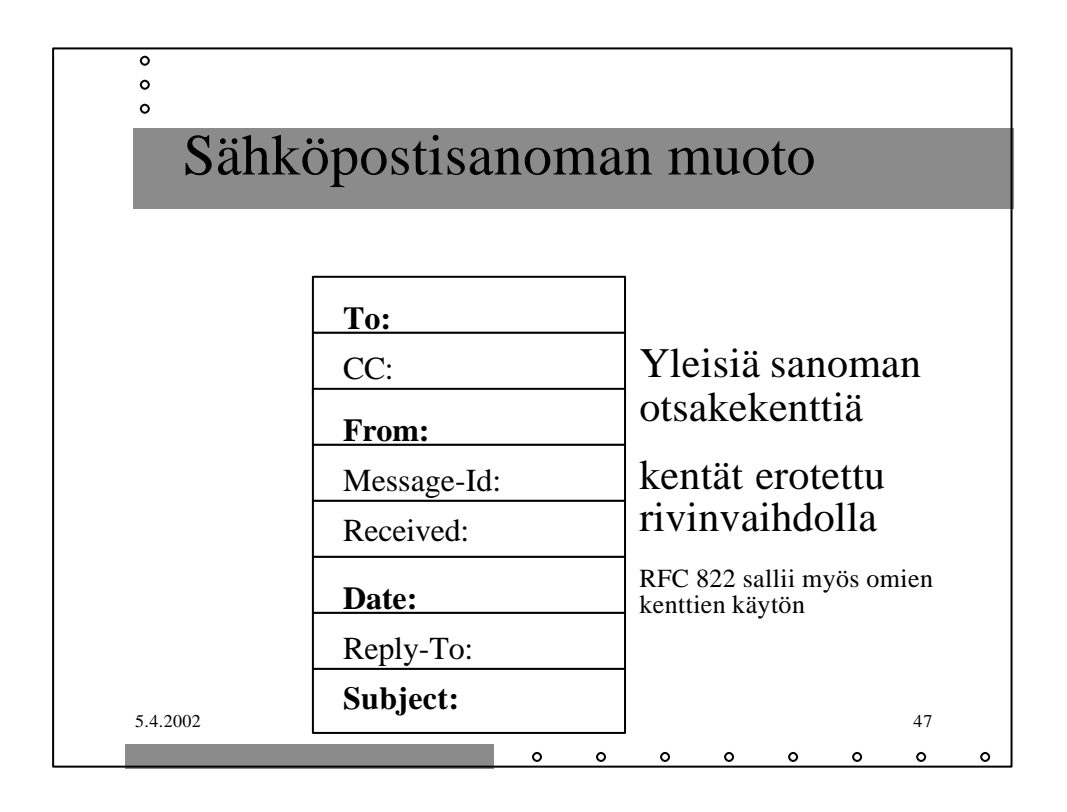

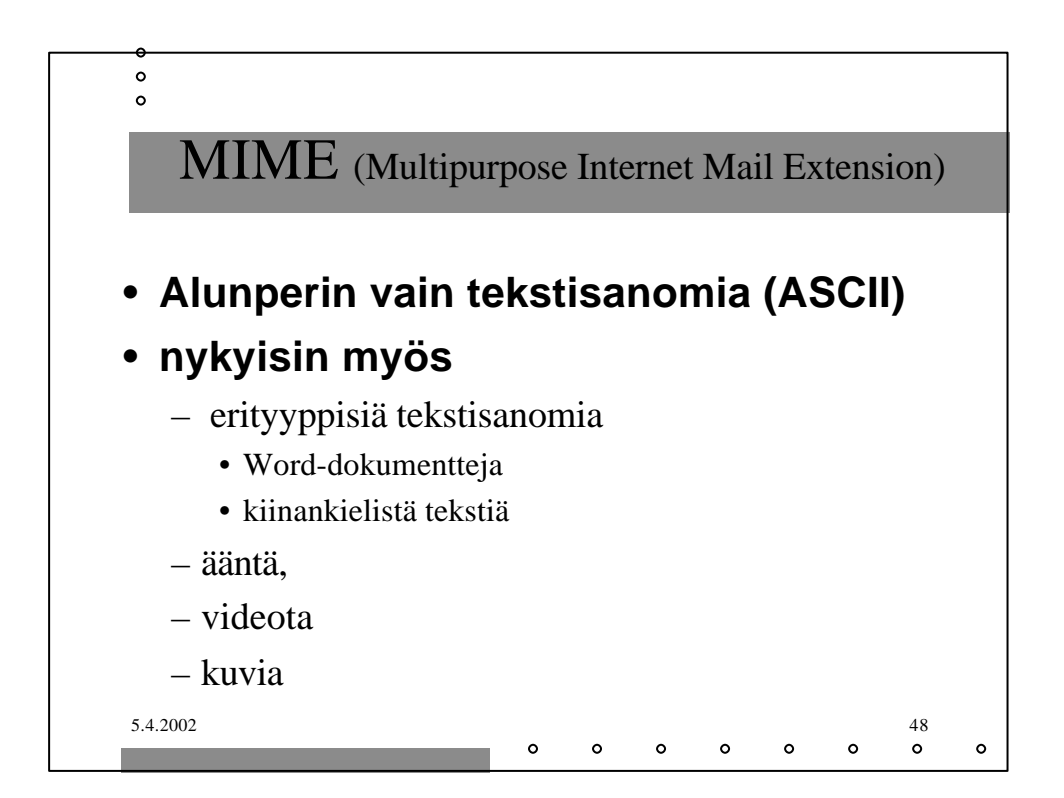

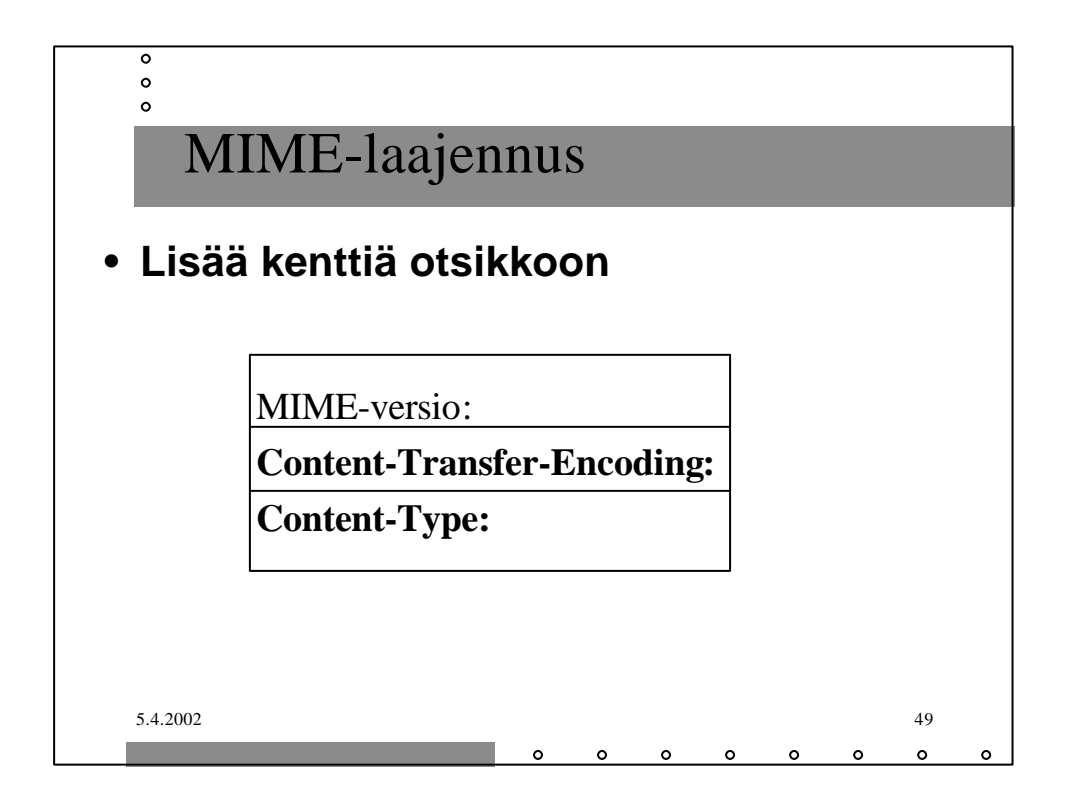

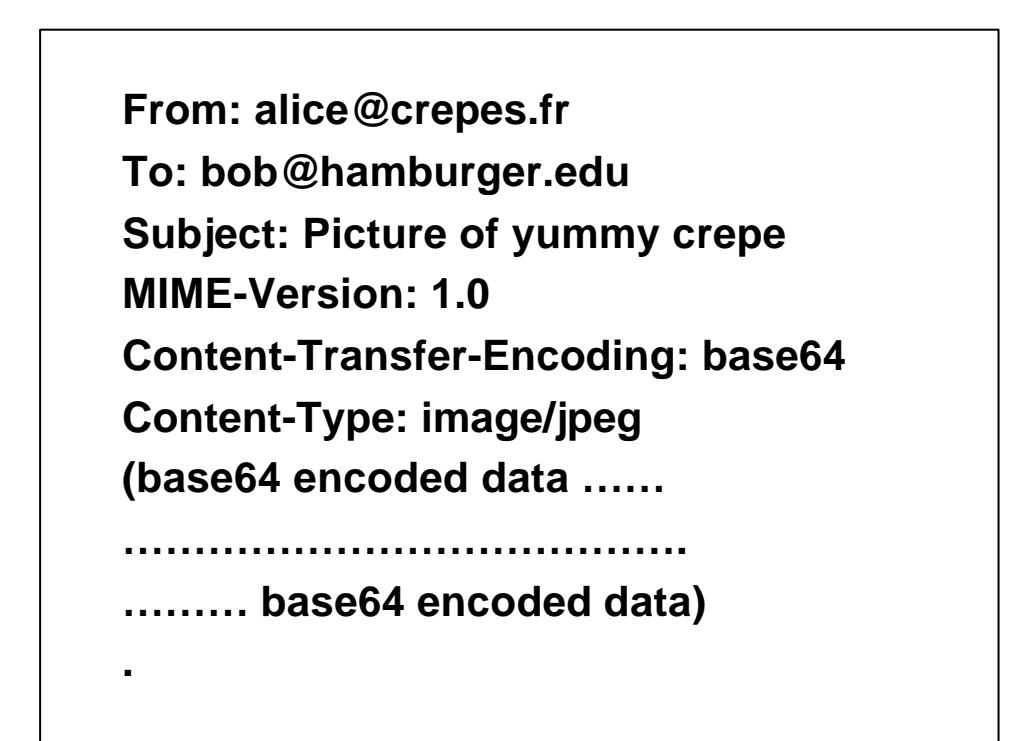

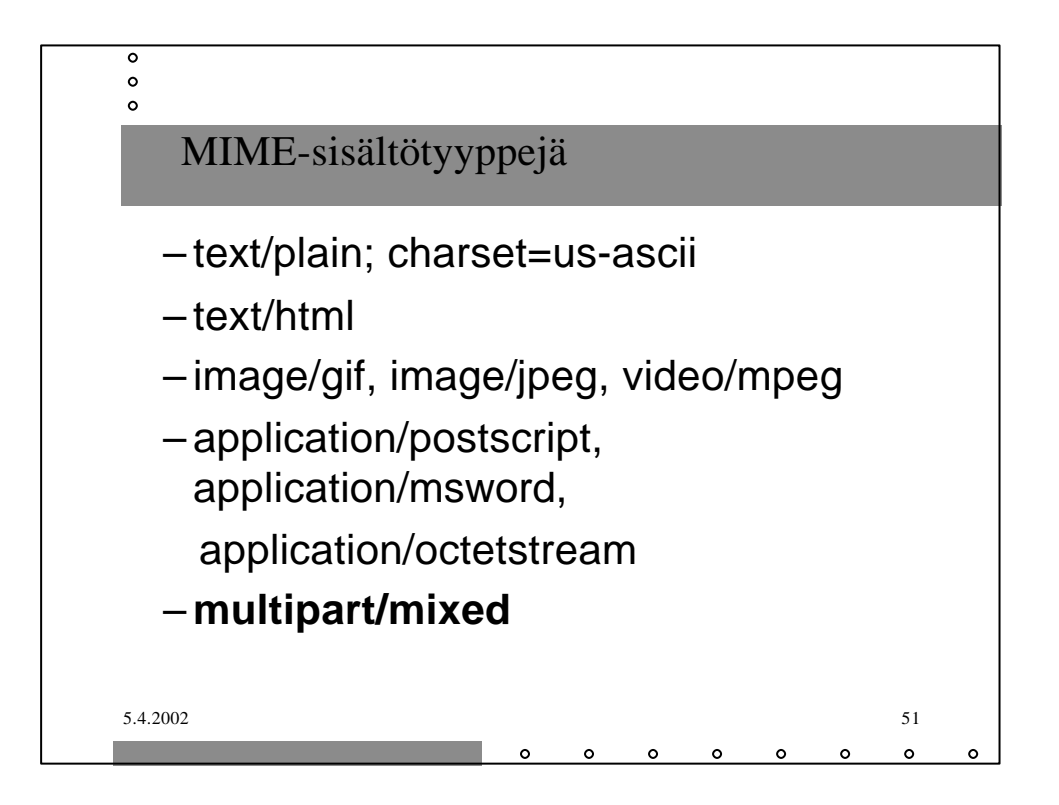

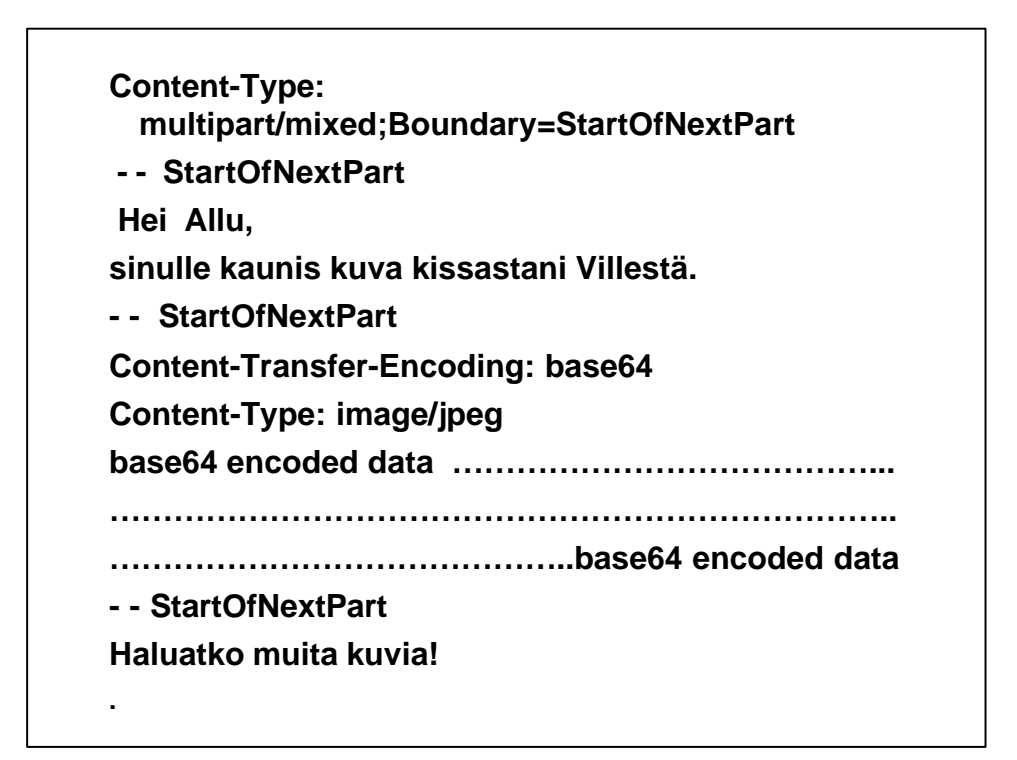

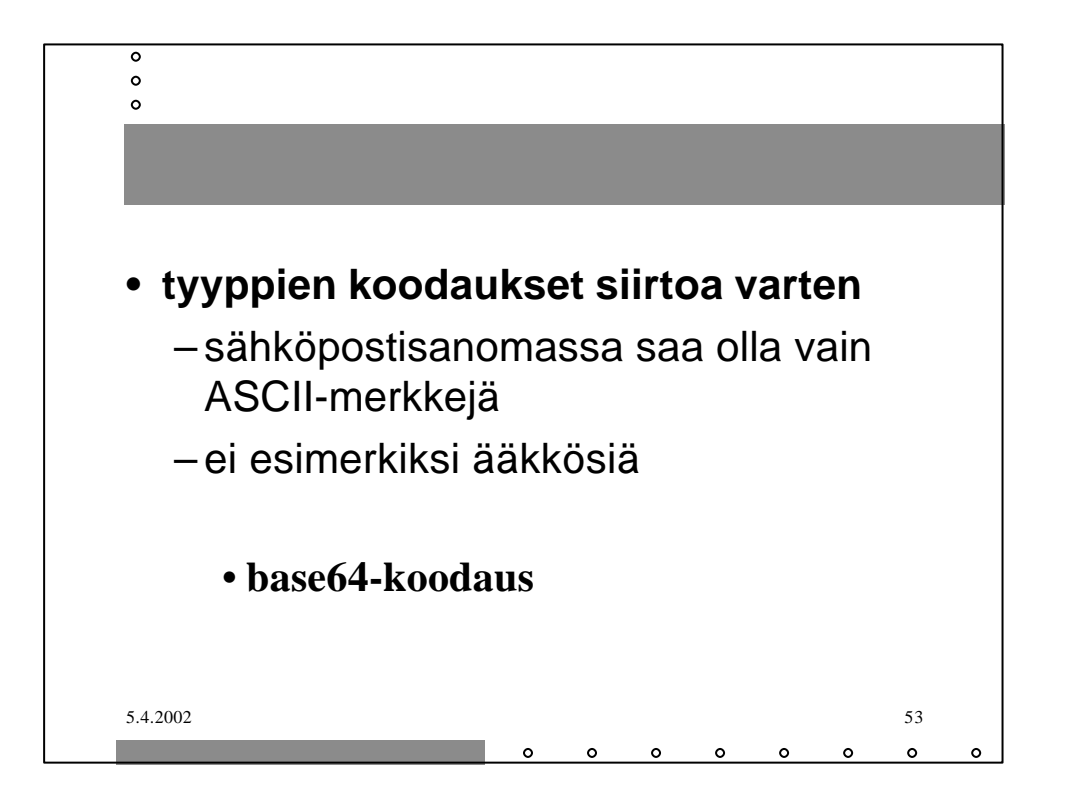

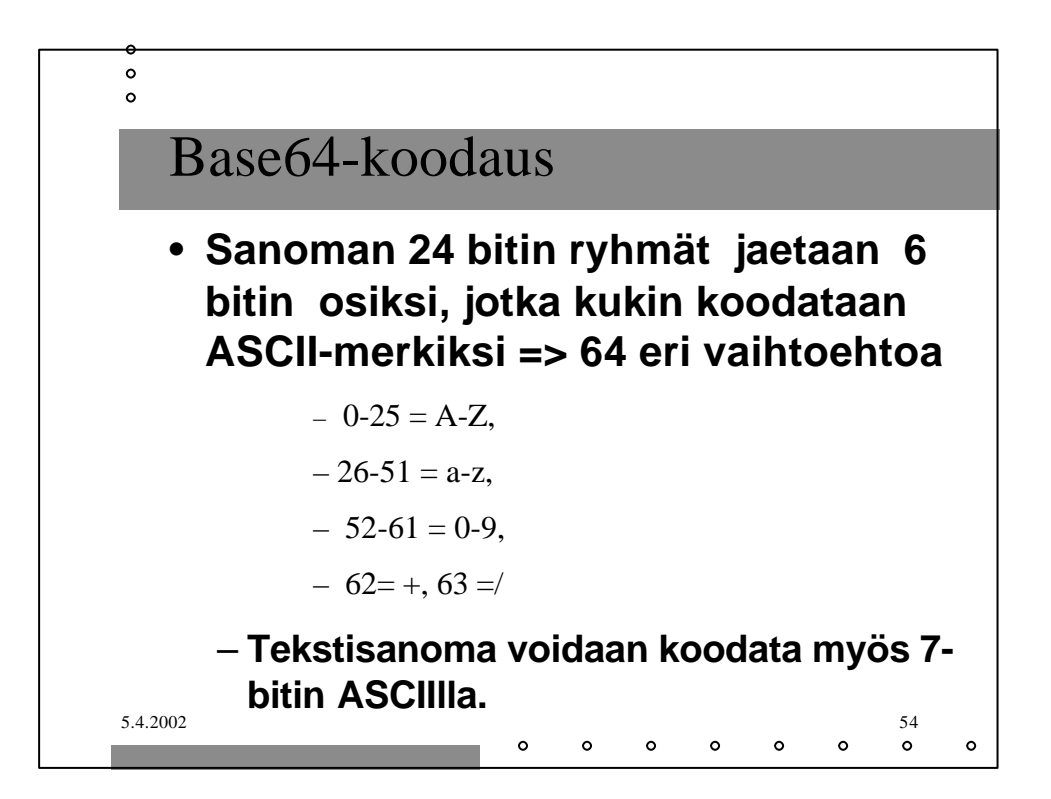

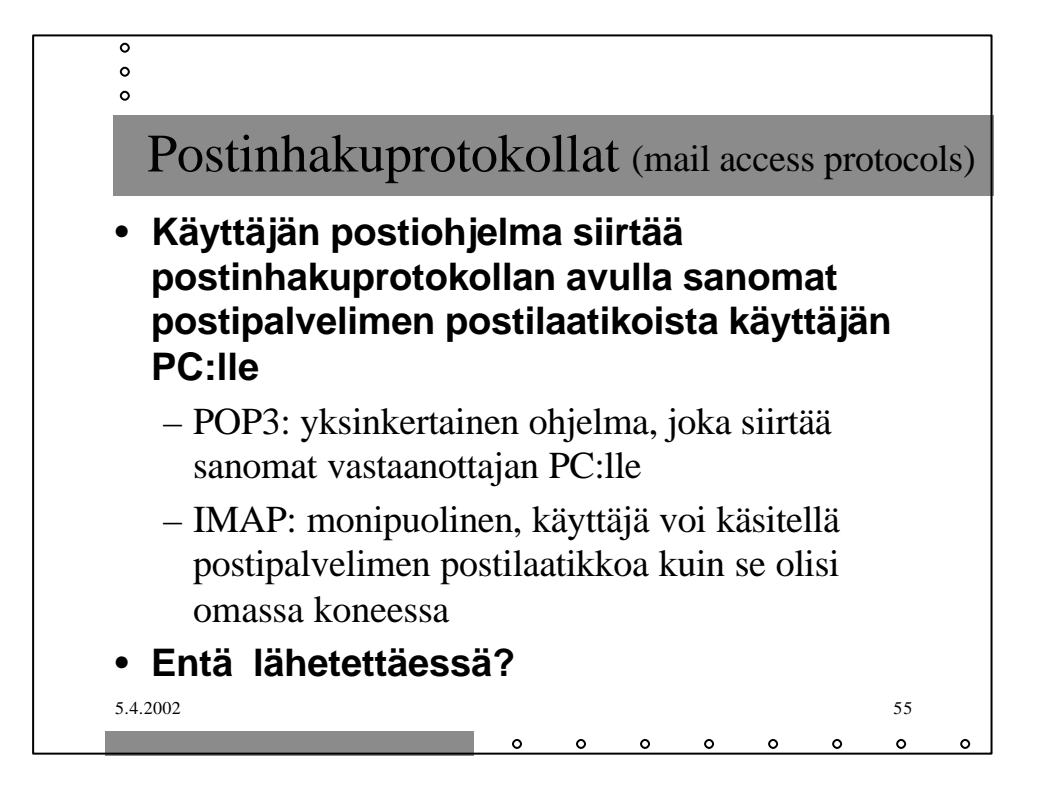

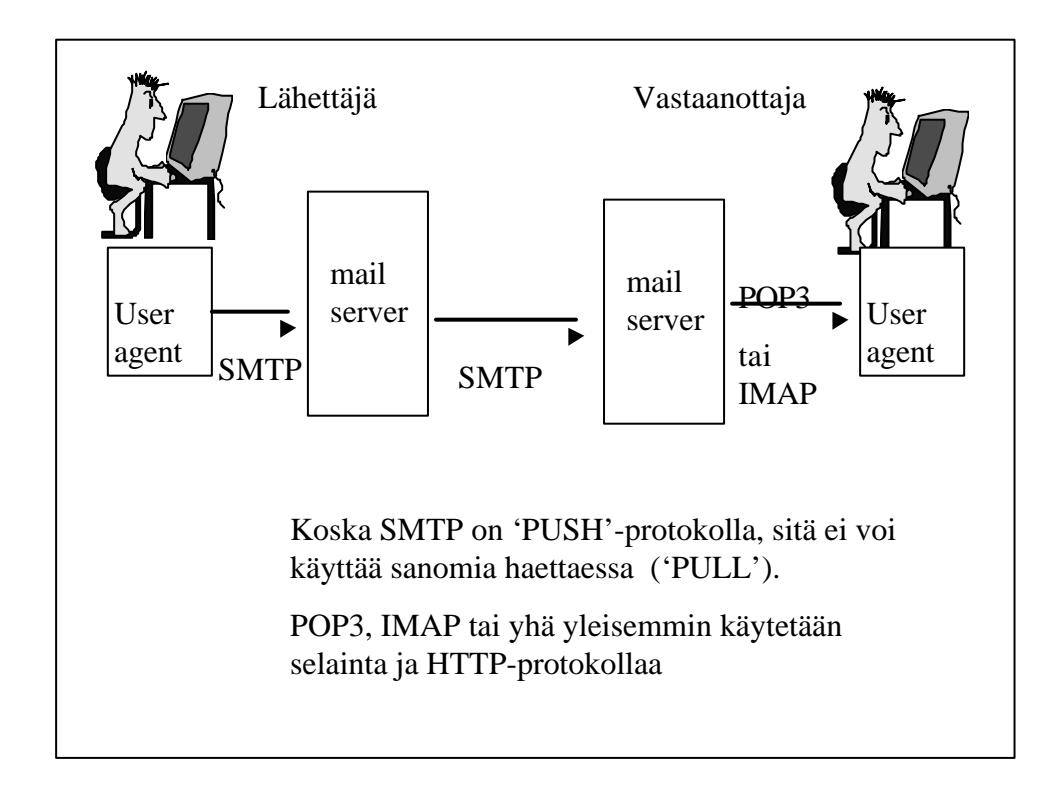

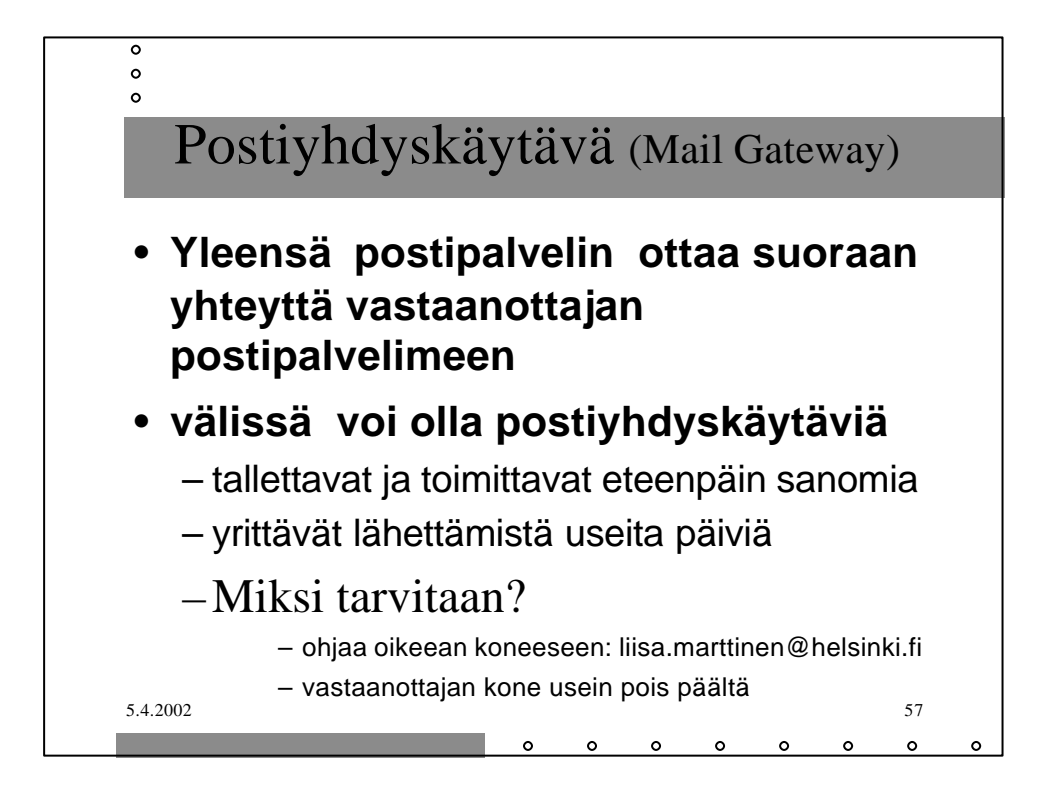

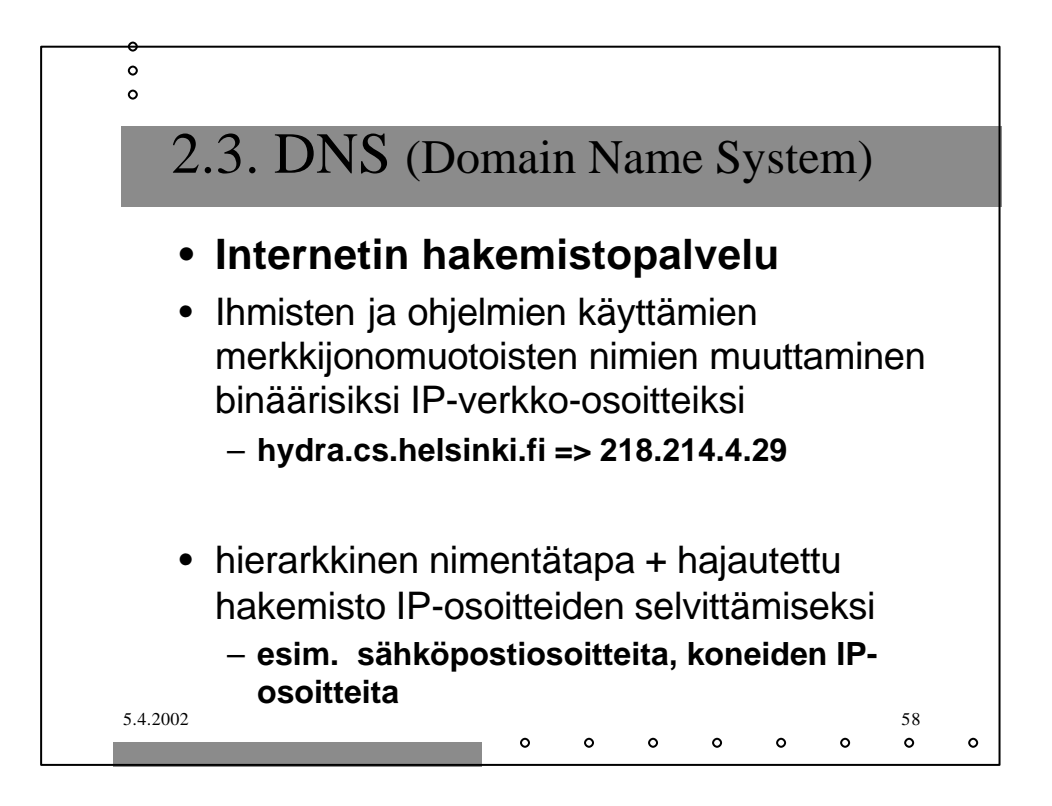

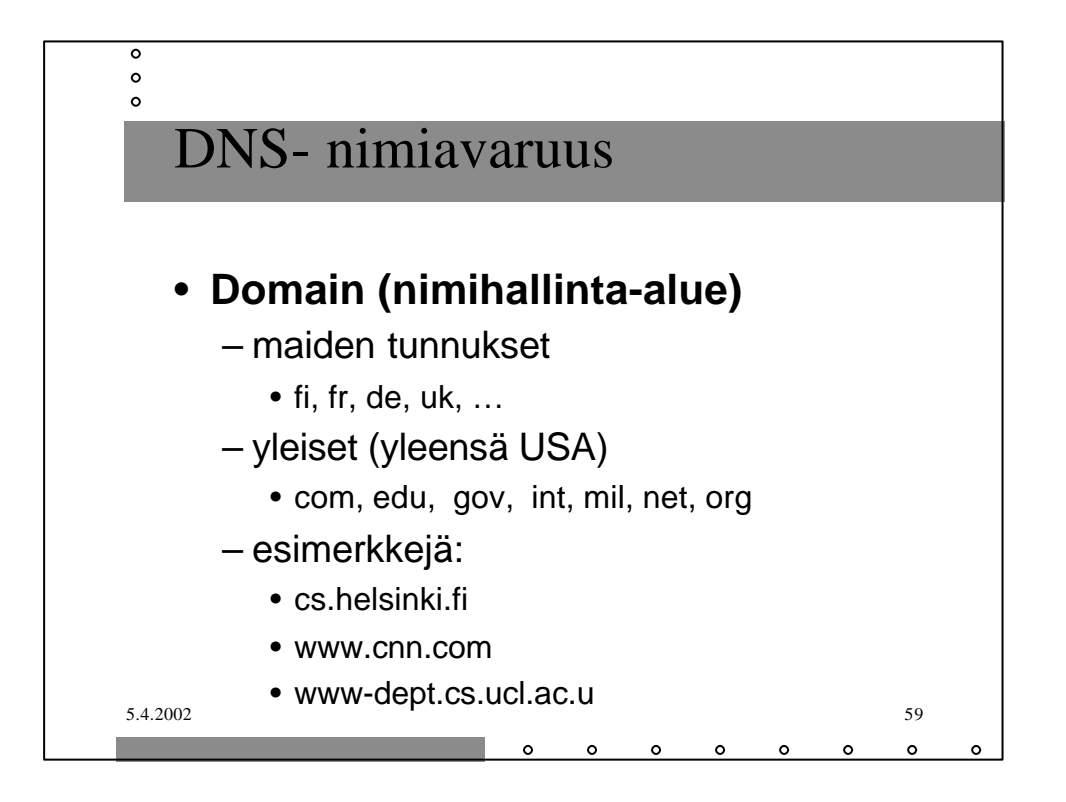

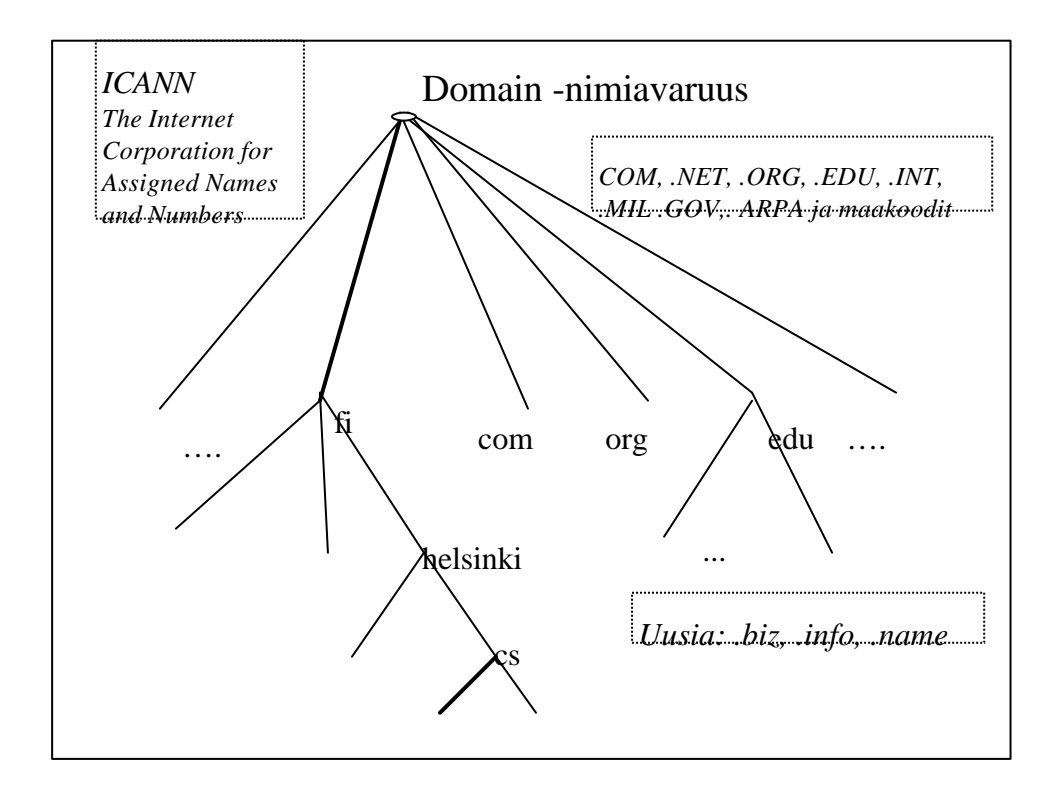

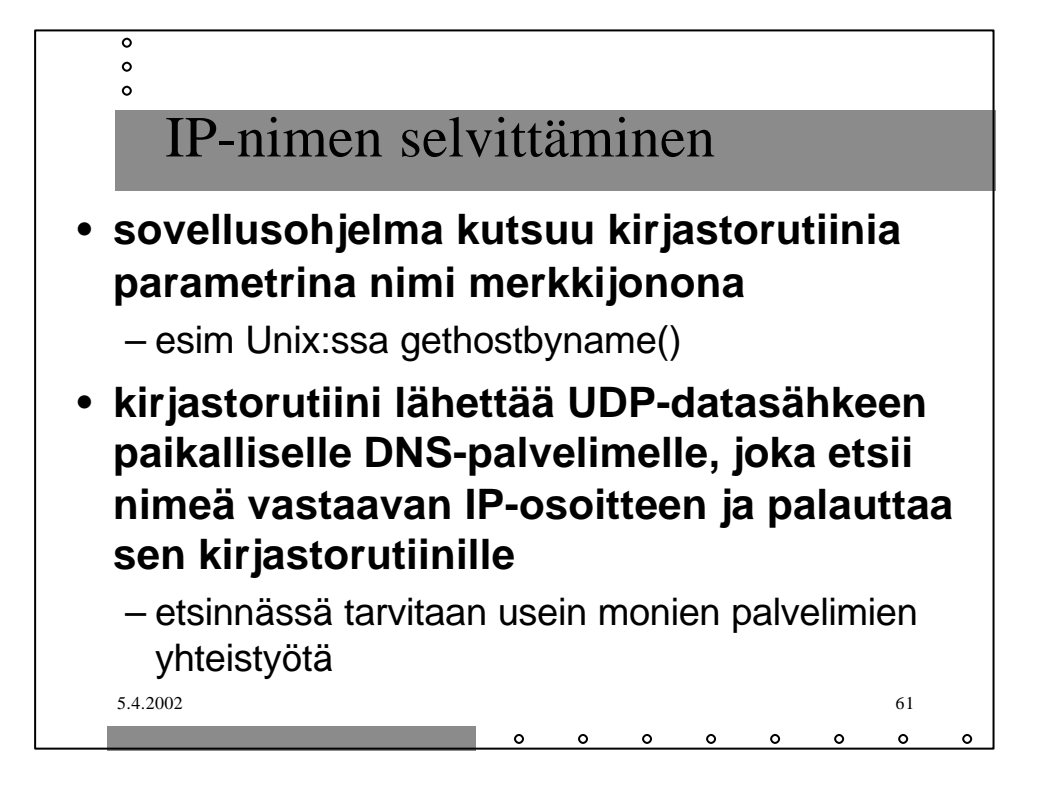

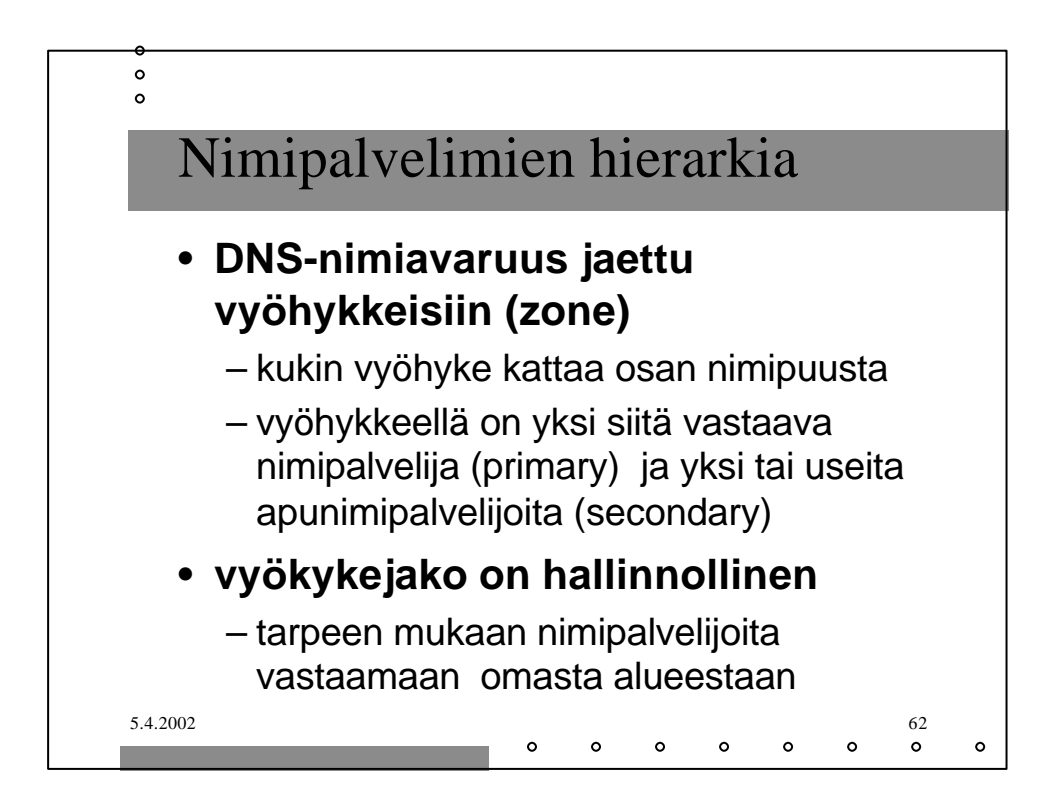

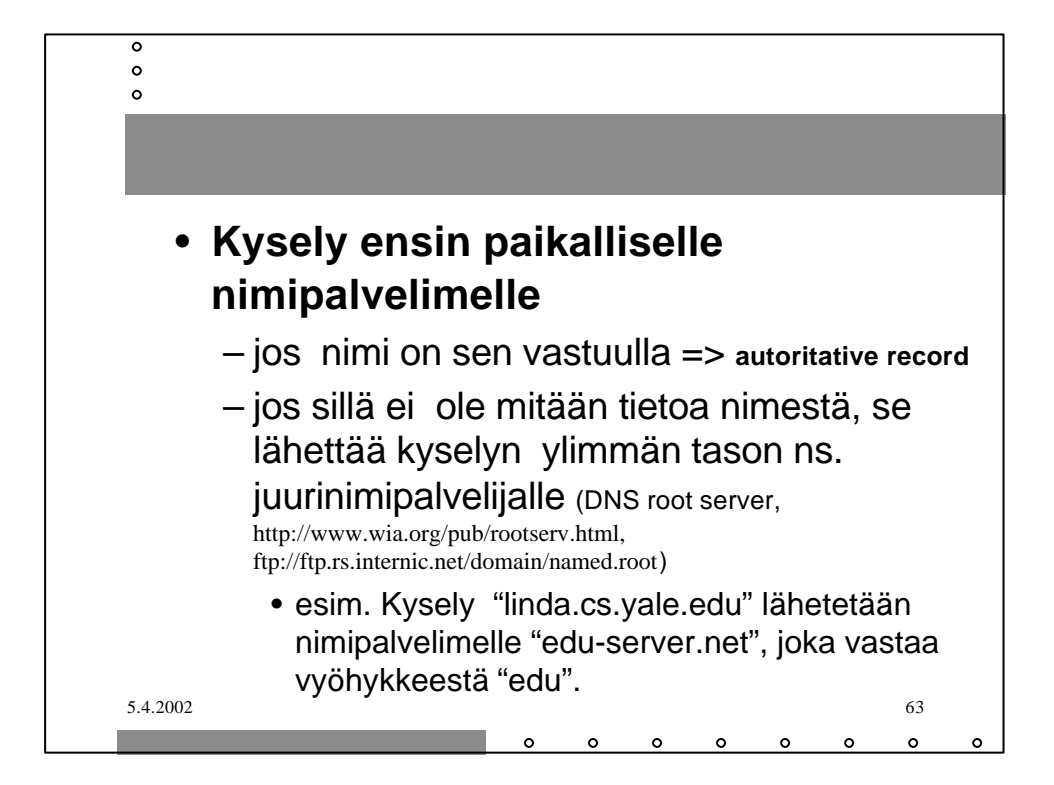

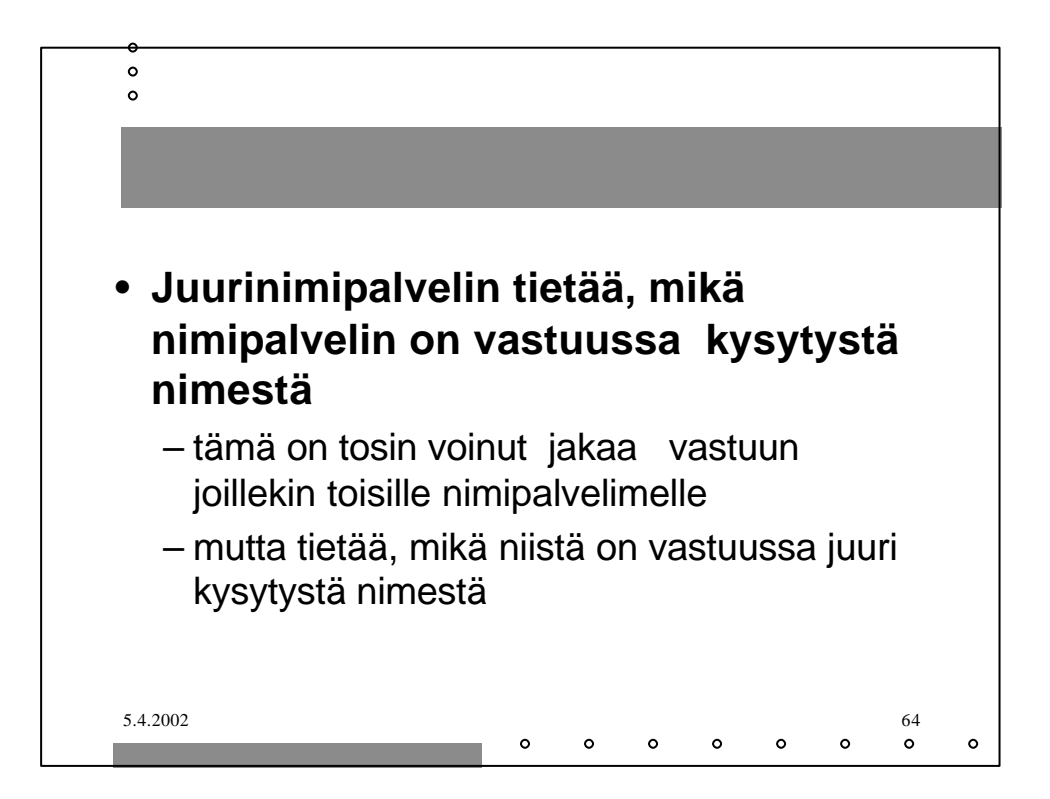

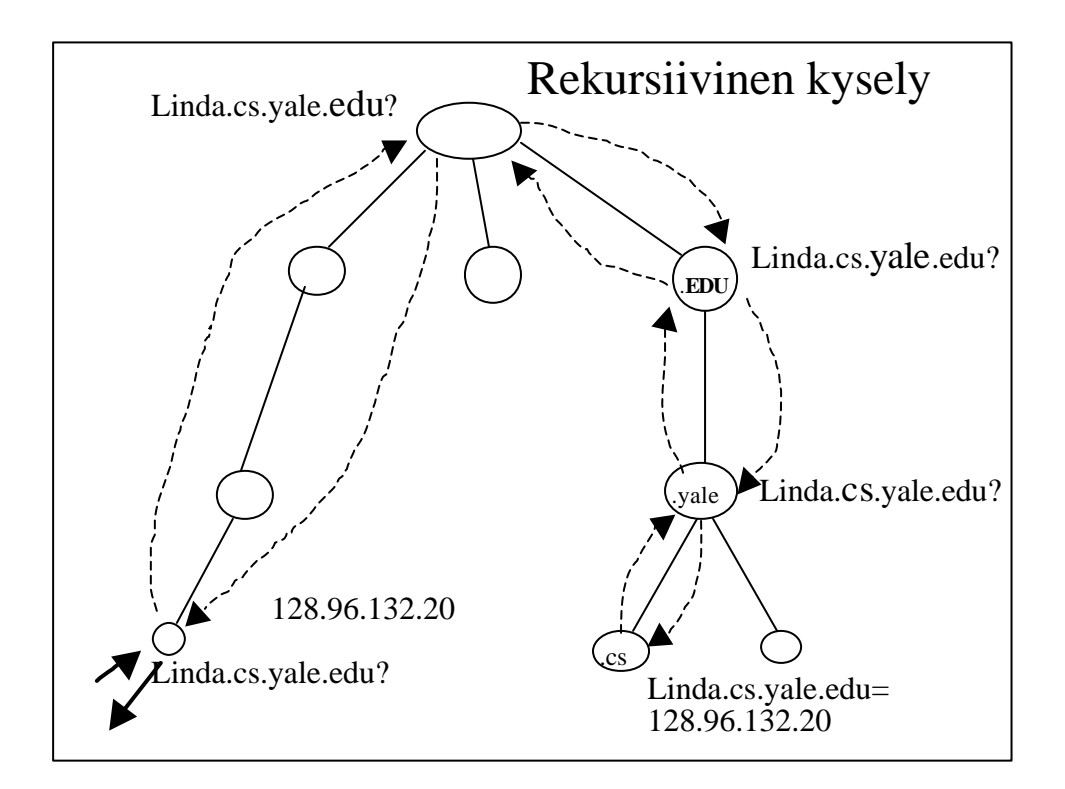

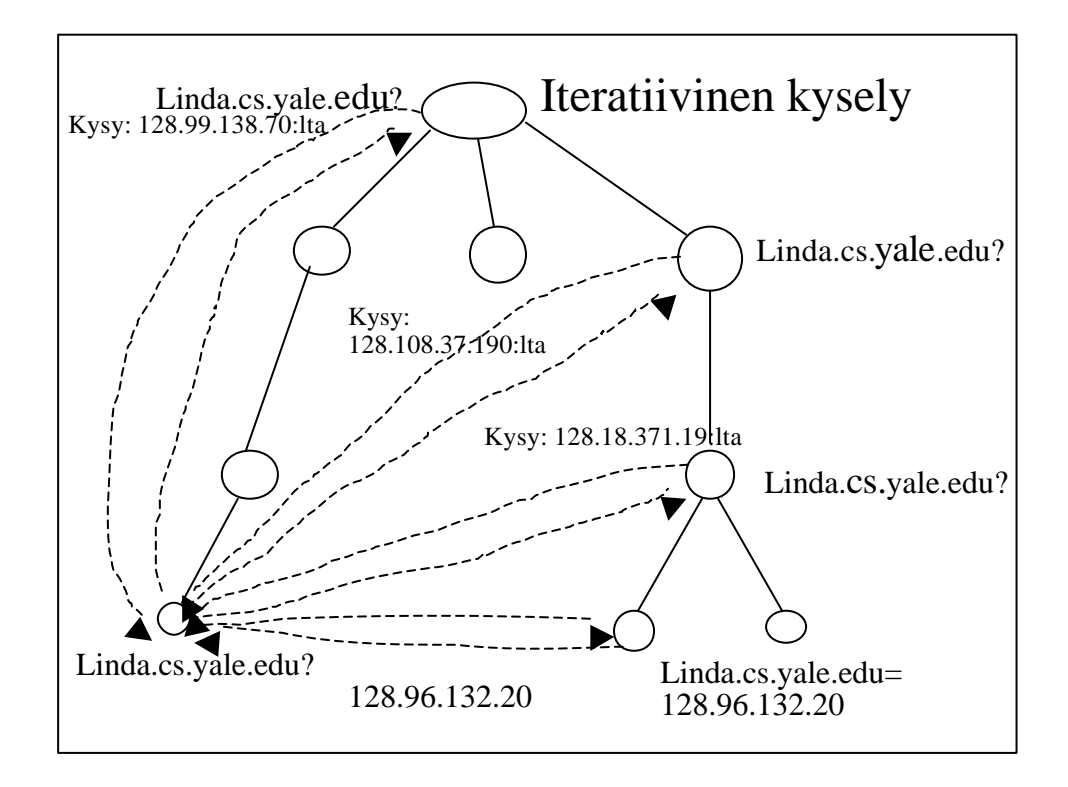

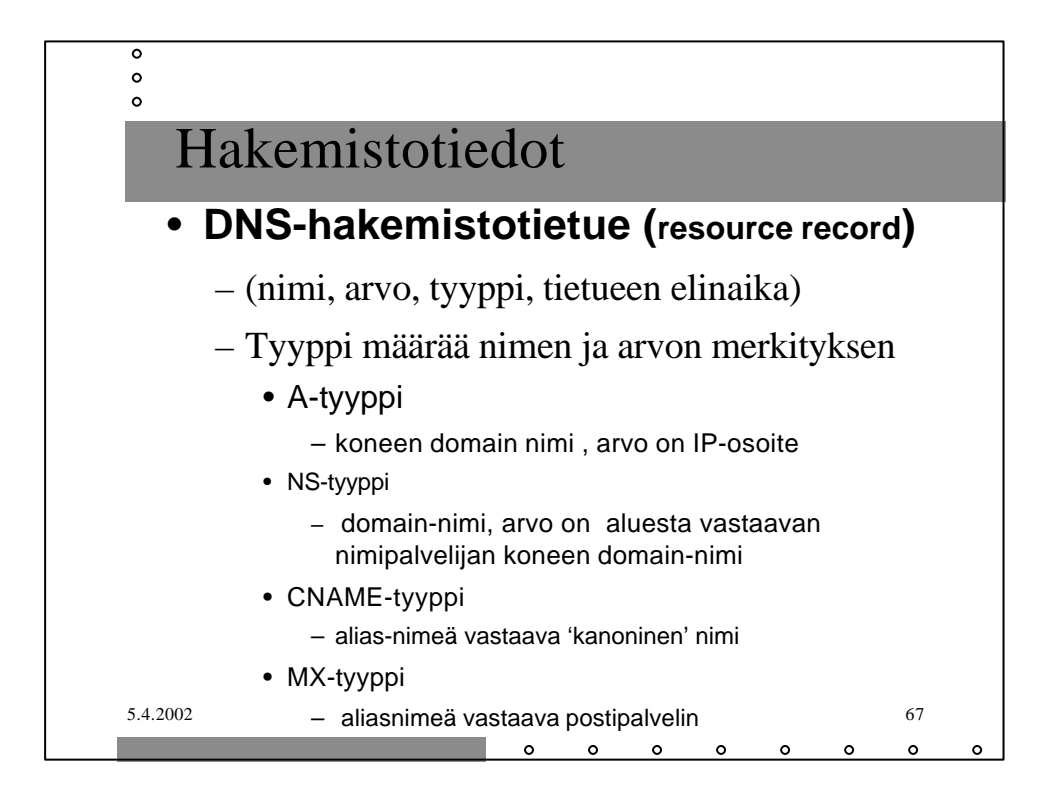

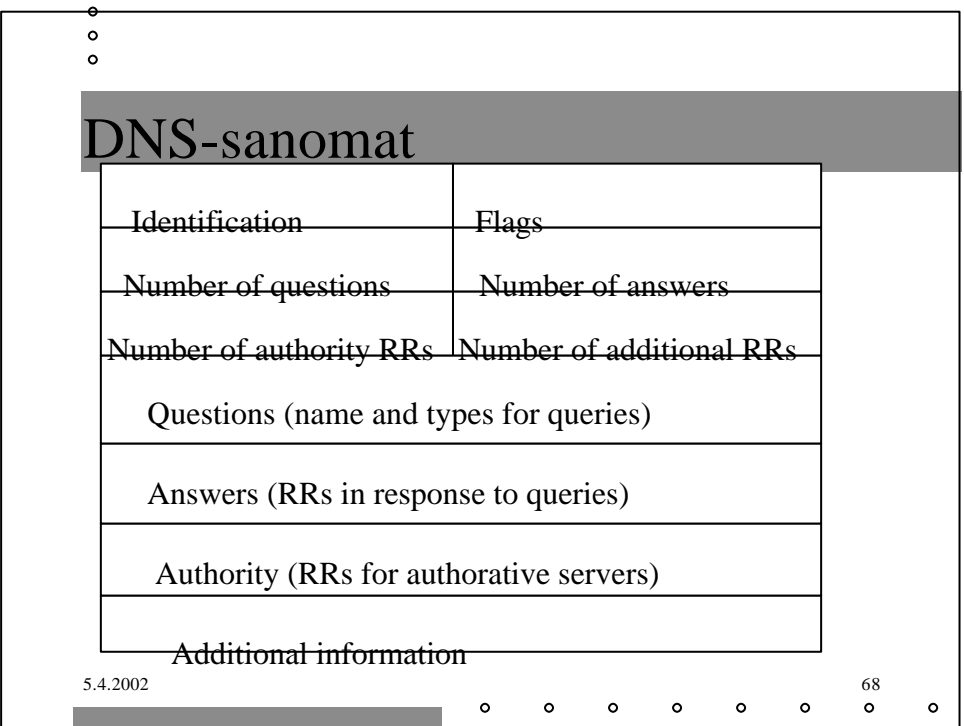

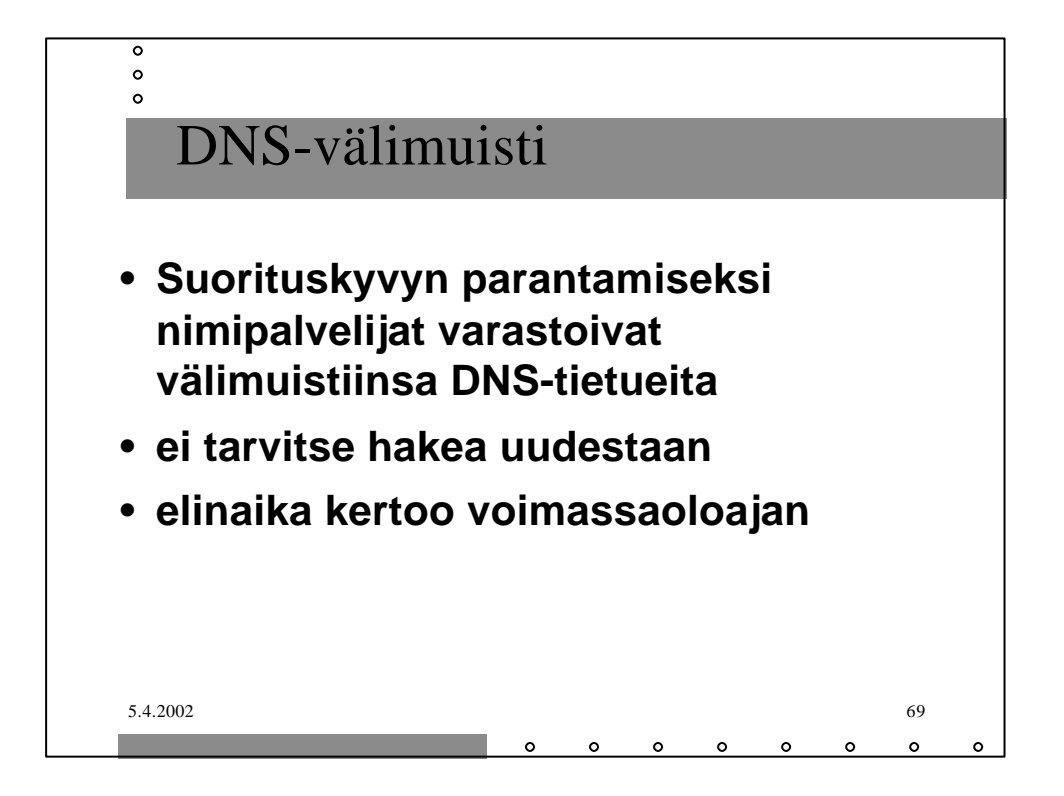